# BSMPT

# Beyond the Standard Model Phase Transitions A Tool for the Electroweak Phase Transition in Extended Higgs Sectors

Philipp Basler<sup>1</sup>\*, Margarete Mühlleitner<sup>1†</sup>

<sup>1</sup>Institute for Theoretical Physics, Karlsruhe Institute of Technology, 76128 Karlsruhe, Germany

#### Abstract

We provide the C++ tool BSMPT for calculating the strength of the electroweak phase transition in extended Higgs sectors. This relies on the loop-corrected effective potential at finite temperature including daisy resummation of the bosonic masses. The program allows to compute the vacuum expectation value (VEV)  $v$  of the potential as a function of the temperature, and in particular the critical VEV  $v_c$  at the temperature  $T_c$  where the phase transition takes place. In addition, the loop-corrected trilinear Higgs self-couplings are provided. We apply an 'on-shell' renormalization scheme in the sense that the loop-corrected masses and mixing angles are required to be equal to their tree-level input values. This allows for efficient scans in the parameter space of the models. The models implemented so far are the CP-conserving and the CP-violating 2-Higgs-Doublet Models (2HDM) and the Next-to-Minimal 2HDM (N2HDM). The program structure is such that the user can easily implement further models. Our tool can be used for the investigation of electroweak baryogenesis in models with extended Higgs sectors and the related Higgs self-couplings. The combination with parameter scans in the respective models allows to study the impact on collider phenomenology and to make a link between collider phenomenology and cosmology. The program package can be downloaded at: <https://github.com/phbasler/BSMPT>.

<sup>∗</sup>E-mail: philipp.basler@kit.edu

<sup>†</sup>E-mail: margarete.muehlleitner@kit.edu

# 1 Introduction

The observed baryon asymmetry of the Universe (BAU) [\[1\]](#page-33-0) is one of the unsolved puzzles within the Standard Model (SM). Electroweak (EW) baryogenesis provides a mechanism to generate the BAU dynamically in the early Universe during a first order EW phase transition (EWPT) [\[2–](#page-33-1)[10\]](#page-33-2) provided all three Sakharov conditions [\[11\]](#page-33-3) are fulfilled. Although in the SM all three conditions can in principle be fulfilled, the phase transition  $(PT)$  is not of strong first order  $[10, 12, 13]$  $[10, 12, 13]$  $[10, 12, 13]$  $[10, 12, 13]$ , so that new physics extensions are required that provide additional sources of CP violation as well as further scalar states triggering a first order EWPT. The investigation of the PT requires the computation of the loop-corrected Higgs potential at finite temperature, in order find the vacuum expectation value (VEV)  $v_c$  at the critical temperature  $T_c$ . The latter is defined as the temperature where two degenerate global minima exist. A value of  $\xi_c = v_c/T_c > 1$  indicates a strong first order PT [\[5,](#page-33-6) [14\]](#page-33-7).

In this paper we present the program package BSMPT - 'Beyond the Standard Model Phase Transitions':

A C++ tool for the calculation of the loop-corrected effective potential at finite temperature [\[15–](#page-33-8)[17\]](#page-34-0) including the daisy resummation for the bosonic masses [\[18\]](#page-34-1). The latter is included in two different approximations for the treatment of the thermal masses, the Parwani [\[19\]](#page-34-2) and the Arnold-Espinosa method [\[20\]](#page-34-3), where the Arnold-Espinosa method is set as the default one. The renormalization of the potential is based on physical conditions. These are 'on-shell' conditions in the sense that the loop-corrected masses and mixing angles extracted from the effective potential are forced to be equal to their tree-level input values.

The package can be used for:

- The calculation of the EWPT: For a given point in the parameter space, it calculates the global minimum of the potential at a given temperature and determines the critical temperature  $T_c$  where the phase transition takes place together with the corresponding VEV,  $v_c$ <sup>[1](#page-1-0)</sup>. These two values are then used to compute the strength of the PT, parametrized by  $\xi_c = v_c/T_c$ .
- The calculation of the evolution of the  $VEV(s)<sup>2</sup>$  $VEV(s)<sup>2</sup>$  $VEV(s)<sup>2</sup>$  with the temperature.
- The calculation of the global minimum of the 1-loop corrected potential at zero temperature.
- The calculation of the loop-corrected trilinear Higgs self-couplings in the on-shell scheme.

For the combined investigation of the PT through EW baryogenesis together with collider phenomenology it is recommended to use input parameter points that already fulfill all relevant experimental and theoretical constraints in order to pin down the viable parameter space as much as possible. Our chosen on-shell renormalization has the advantage to allow for efficient scans in the parameter space of the investigated models and simultaneously take into account all relevant theoretical and up-to-date experimental constraints. For sample applications, see

<span id="page-1-1"></span><span id="page-1-0"></span><sup>&</sup>lt;sup>1</sup>Note, that we do not consider the possibility of a 2-state PT  $[5, 14]$  $[5, 14]$  $[5, 14]$  in our models.

<sup>&</sup>lt;sup>2</sup>In extended Higgs sectors we have several VEVs, which, at zero temperature, combine to the total VEV  $v \approx 246.22 \text{ GeV}.$ 

Refs. [\[21\]](#page-34-4) and [\[22\]](#page-34-5) in the CP-conserving and CP-violating 2-Higgs Doublet Model (2HDM), respectively.

The program was developed and tested on an OpenSuse 42.2, Ubuntu 14.04, Ubuntu 16.04 and Mac 10.13 system with  $g++ v6.2.1$  and  $g++ v.7.2.1$ . The package can be downloaded at:

#### <https://github.com/phbasler/BSMPT>

The outline of the paper is as follows. In Section [2](#page-2-0) we present our calculation which also serves to set our notation. The models that are already implemented in the package are introduced in Section [3.](#page-9-0) In Section [4](#page-18-0) we explain how to install and run the program. Section [5](#page-20-0) describes the available executables and their corresponding output files. Section [6](#page-23-0) explains with the help of a toy model how a new model can be added to the program package. The summary is given in Section [7.](#page-32-0)

### <span id="page-2-0"></span>2 Calculation

In order to investigate the properties of the EWPT, the loop-corrected effective potential  $V$  at finite temperature T has to be computed. In terms of the static field configuration  $\omega$  and the temperature  $T$  the potential

$$
V = V(\omega, T) \tag{2.1}
$$

develops a minimum for the ground state  $\omega = v(T)$ . In case  $v = 0$  we are in the symmetric phase of the model, for  $v \neq 0$ , we are in the broken phase. Starting with the symmetric vacuum in the early universe, the EWPT is defined as the point in the evolution of the potential, where a second minimum with non-zero VEV  $v_c$  developed at the critical temperature  $T_c$ , for which

$$
V(v = 0, T_c) = V(v = v_c, T_c).
$$
\n(2.2)

The thermal evolution of the ground state of the potential is an important criterion to judge the fulfillment of the Sakharov criteria. In order to be a possible candidate for electroweak baryogenesis the EWPT has to be of strong first order, defined as [\[5,](#page-33-6) [14\]](#page-33-7)

$$
\xi_c \equiv \frac{v_c}{T_c} > 1 \tag{2.3}
$$

Because of the rich structure of the electroweak potential the calculation of  $v_c$  and  $T_c$  is not possible in an analytic way and we therefore present this program which calculates  $v_c$  and  $T_c$ numerically.

The loop-corrected effective potential at finite temperature  $T$  as function of the classical constant field configuration, generically denoted by  $\omega$ , reads

<span id="page-2-1"></span>
$$
V(\omega, T) = V(\omega) + V^T(\omega, T) \equiv V^{(0)}(\omega) + V^{\text{CW}}(\omega) + V^{\text{CT}}(\omega) + V^T(\omega, T) . \tag{2.4}
$$

In  $V(\omega)$  we summarize the contributions that do not depend explicitly on the temperature T. These are the tree-level potential  $V^{(0)}$ , the Coleman-Weinberg potential  $V^{\text{CW}}$  and the counterterm potential  $V^{CT}$ . The thermal corrections at finite temperature T are given by  $V^{T}(\omega, T)$ .

#### <span id="page-3-7"></span>2.1 Notation

We use the notation of Ref. [\[23\]](#page-34-6)<sup>[3](#page-3-0)</sup> in which the tree-level Lagrangian, relevant for the effective potential, can be cast into the form

$$
-\mathcal{L}_S = L^i \Phi_i + \frac{1}{2!} L^{ij} \Phi_i \Phi_j + \frac{1}{3!} L^{ijk} \Phi_i \Phi_j \Phi_k + \frac{1}{4!} L^{ijkl} \Phi_i \Phi_j \Phi_k \Phi_l \tag{2.5}
$$

$$
-\mathcal{L}_F = \frac{1}{2} Y^{IJK} \Psi_I \Psi_J \Phi_k + c.c.
$$
\n(2.6)

<span id="page-3-2"></span>
$$
\mathcal{L}_G = \frac{1}{4} G^{abij} A_{a\mu} A_b^{\mu} \Phi_i \Phi_j \;, \tag{2.7}
$$

for every model applied in the code. Here and in the following we adopt the Einstein convention and sum over repeated indices if one is up and the other down, otherwise not. In this description the scalar multiplets are decomposed into  $n_{\text{Higgs}}$  real scalar fields  $\Phi_i$ , with  $i = 1, \ldots, n_{\text{Higgs}}$ . The fermion multiplets are represented through  $n_{\text{fermion}}$  Weyl spinors  $\Psi_I$ , with  $I = 1, \ldots, n_{\text{fermion}}$ . The gauge bosons are given by the four-vectors  $A^a_\mu$ . The gauge group index a runs over  $n_{\text{gauge}}$ gauge bosons in the adjoint representation of the gauge group. The extended Higgs potential is given by  $-\mathcal{L}_S$  and is described through the tensors  $L^i, L^{ij}$ ,  $L^{ijk}, L^{ijkl}$  and the real scalar fields  $\Phi_i$  (*i*, *j*, *k*, *l* = 1, ..., *n*<sub>Higgs</sub>). The interactions between the scalar fields and the fermions  $\Psi_I$  are described by the tensor  $Y^{IJK}$   $(I, J = 1...n_{\text{fermion}})$ . The interactions between the scalars and the gauge bosons  $A^a_\mu$  are given by  $G^{abij}$   $(a, b = 1 \ldots n_{\text{gauge}})$ . After symmetry breaking the scalar fields  $\Phi_i$  are expanded around a classical constant field configuration  $\omega_i$  as

<span id="page-3-6"></span><span id="page-3-4"></span><span id="page-3-3"></span><span id="page-3-1"></span>
$$
\Phi_i(x) = \omega_i + \phi_i(x) \tag{2.8}
$$

where the  $\phi_i(x)$  describe the quantum scalar field fluctuations. After inserting Eq. [\(2.8\)](#page-3-1) in Eqs.  $(2.5)-(2.7)$  $(2.5)-(2.7)$ , they can be rewritten as

$$
-\mathcal{L}_S = \Lambda + \Lambda^i_{(S)}\phi_i + \frac{1}{2}\Lambda^{ij}_{(S)}\phi_i\phi_j + \frac{1}{3!}\Lambda^{ijk}_{(S)}\phi_i\phi_j\phi_k + \frac{1}{4!}\Lambda^{ijkl}_{(S)}\phi_i\phi_j\phi_k\phi_l
$$
(2.9)

$$
-\mathcal{L}_F = \frac{1}{2} M^{IJ} \Psi_I \Psi_J + \frac{1}{2} Y^{IJk} \Psi_I \Psi_J \phi_k + c.c.
$$
 (2.10)

$$
\mathcal{L}_G = \frac{1}{2} \Lambda_{(G)}^{ab} A_{a\mu} A_b^{\mu} + \frac{1}{2} \Lambda_{(G)}^{abi} A_{a\mu} A_b^{\mu} \phi_i + \frac{1}{4} \Lambda_{(G)}^{abij} A_{a\mu} A_b^{\mu} \phi_i \phi_j , \qquad (2.11)
$$

where

$$
\Lambda = V^{(0)}(\omega_i) = L^i \omega_i + \frac{1}{2!} L^{ij} \omega_i \omega_j + \frac{1}{3!} L^{ijk} \omega_i \omega_j \omega_k + \frac{1}{4!} L^{ijkl} \omega_i \omega_j \omega_k \omega_l \tag{2.12}
$$

$$
\Lambda_{(S)}^i = L^i + L^{ij}\omega_j + \frac{1}{2}L^{ijk}\omega_j\omega_k + \frac{1}{6}L^{ijkl}\omega_j\omega_k\omega_l
$$
\n(2.13)

$$
\Lambda_{(S)}^{ij} = L^{ij} + L^{ijk}\omega_k + \frac{1}{2}L^{ijkl}\omega_k\omega_l
$$
\n(2.14)

$$
\Lambda_{(S)}^{ijk} = L^{ijk} + L^{ijkl}\omega_l \tag{2.15}
$$

$$
\Lambda_{(S)}^{ijkl} = L^{ijkl} \tag{2.16}
$$

<span id="page-3-5"></span>
$$
\Lambda_{(G)}^{ab} = \frac{1}{2} G^{abij} \omega_i \omega_j \tag{2.17}
$$

$$
\Lambda_{(G)}^{abi} = G^{abij}\omega_j \tag{2.18}
$$

<span id="page-3-0"></span><sup>3</sup>The additional terms appearing in [\[23\]](#page-34-6) do not exist in our models and are therefore omitted here.

$$
\Lambda_{(G)}^{abij} = G^{abij} \tag{2.19}
$$

$$
\Lambda_{(F)}^{IJ} = M^{*IL} M_L^{J} = Y^{*ILk} Y_L^{Jm} \omega_k \omega_m , \quad \text{with}
$$
\n(2.20)

$$
M^{IJ} = Y^{IJk} \omega_k \,. \tag{2.21}
$$

Using this notation<sup>[4](#page-4-0)</sup> one only needs to provide  $\omega_i, L^i, L^{ij}, L^{ijk}, L^{ijkl}, G^{abij}$  and  $Y^{IJK}$  to the program.

#### 2.2 The Coleman-Weinberg Potential

The temperature-independent one-loop corrected effective potential in the Landau gauge is given by the Coleman-Weinberg [\[15\]](#page-33-8) contribution as

$$
V^{\text{CW}}(\omega) = \frac{\varepsilon}{4} \sum_{X=S,G,F} (-1)^{2s_X} \left(1 + 2s_X\right) \text{Tr}\left[\left(\Lambda_{(X)}^{xy}\right)^2 \left(\log\left(\frac{1}{\mu^2} \Lambda_{(X)}^{xy}\right) - k_X\right)\right],\tag{2.22}
$$

where  $s_X$  denotes the spin of the particle described by the field  $X$  and

<span id="page-4-3"></span><span id="page-4-2"></span><span id="page-4-1"></span>
$$
\varepsilon \equiv \frac{1}{\left(4\pi\right)^2} \,. \tag{2.23}
$$

The indices  $xy$  relate to the scalar indices ij, the gauge indices ab and the fermion indices IJ for  $X = S, G$  and F, respectively. Note that the sum over X has to be performed over all degrees of freedom including the color degrees of freedom for the quarks. The scalar tensor  $\Lambda_{(S)}^{ij}$ , the gauge tensor  $\Lambda_{(G)}^{ab}$  and the fermion tensor  $\Lambda_{(F)}^{IJ}$  are given by Eq. [\(2.14\)](#page-3-4), Eq. [\(2.17\)](#page-3-5) and Eq. [\(2.20\)](#page-4-1), respectively. The potential is renormalized in the  $\overline{\text{MS}}$  scheme, *i.e.* the default values for the renormalization constants are

$$
k_X = \begin{cases} \frac{5}{6}, & \text{for gauge bosons} \\ \frac{3}{2}, & \text{otherwise} \end{cases} \tag{2.24}
$$

In the program they are set in the file ClassPotentialOrigin.h and named  $C_C WcbFermion$ ,  $C$  CW $c$ b $GB$  and  $C$  CW $cb$ Higgs for the fermions, gauge bosons and scalars, respectively. The renormalization scale  $\mu$  is by default set to the VEV at  $T = 0$ ,  $\mu = v(T = 0) \approx 246.22$  GeV.

#### <span id="page-4-4"></span>2.3 The Counterterm Potential

The masses and mixing angles of the various involved particles are derived from the loopcorrected potential and differ from the values extracted from the tree-level potential. The tests for the compatibility of the investigated model with the experimental constraints have to implement these corrections. For an efficient scan over the - often large - parameter space of the models it is therefore more convenient to directly use loop-corrected masses and angles as input. This is achieved by modifying the MS renormalization of the Coleman-Weinberg potential and applying the renormalization prescription by which the one-loop masses and mixing angles are enforced to be equal to their values at tree-level. In practice, we add the counterterm potential

<span id="page-4-0"></span> ${}^{4}$ For further details, we refer to [\[23\]](#page-34-6).

 $V_{\text{CT}}$  implementing the corresponding renormalization conditions. After replacing the bare parameters  $p^{(0)}$  of the tree-level potential  $V^{(0)}$  by the renormalized ones, p, and the counterterms  $\delta p$ , it is given by

<span id="page-5-3"></span>
$$
V^{\text{CT}} = \sum_{i=1}^{n_p} \frac{\partial V^{(0)}}{\partial p_i} \delta p_i + \sum_{k=1}^{n_v} \delta T_k \left( \phi_k + \omega_k \right) , \qquad (2.25)
$$

where  $n_p$  is the number of parameters of the potential. The  $\delta T_k$  denote the counterterms of the tadpoles  $T_k$  obtained from the minimum conditions of the potential for the  $n_v$  directions in field space in which we allow for the development of a non-zero vacuum expectation value. Note, that  $n_v \leq n_{\text{Higgs}}$ . In Sec. [3,](#page-9-0) we give some explicit examples for counterterm potentials. The explicit forms of the finite counterterms are obtained from the renormalization conditions. Applying our renormalization prescription to the one-loop contribution of the effective potential at  $T = 0$ , *i.e.* to  $V^{\text{CW}} + V^{\text{CT}}$ , yields the equations  $(i, j = 1, \ldots, n_v)$ 

<span id="page-5-1"></span><span id="page-5-0"></span>
$$
0 = \partial_{\phi_i} \left( V^{\text{CW}} + V^{\text{CT}} \right) \big|_{\omega = \omega_{\text{tree}}} \tag{2.26}
$$

<span id="page-5-2"></span>
$$
0 = \partial_{\phi_i} \partial_{\phi_j} \left( V^{\text{CW}} + V^{\text{CT}} \right) \big|_{\omega = \omega_{\text{tree}}}, \tag{2.27}
$$

where  $\omega_{\text{tree}}$  is the minimum of the tree-level potential and  $\omega$  stands generically for the  $n_v$  values  $\omega_i$ . The solution of the renormalization conditions Eqs. [\(2.26\)](#page-5-0) and [\(2.27\)](#page-5-1) requires the first and second derivatives of the Coleman-Weinberg potential. The corresponding formulae have been derived in [\[23\]](#page-34-6) and have been implemented in the code. When a new model is added they can be obtained by calling the functions WeinbergFirstDerivative and WeinbergSecondDerivative. If no shifts to the finite parts are needed, *i.e.* if the  $\overline{\text{MS}}$  scheme is applied, the program will treat the finite parts of the counterterms as zero in the new class corresponding to the new model.

#### 2.4 The Thermal Corrections

The temperature dependent potential  $V^{(T)}$  is given by [\[16,](#page-33-9)[17\]](#page-34-0)

$$
V^T(\omega, T) = \sum_{X=S,G,F} (-1)^{2s_X} (1 + 2s_X) \frac{T^4}{2\pi^2} J_{\pm} \left( \Lambda_{(X)}^{xy} / T^2 \right) , \qquad (2.28)
$$

with the functions  $J_+$  for bosons and  $J_+$  for fermions, respectively, reading

$$
J_{\pm}\left(\Lambda_{(X)}^{xy}/T^2\right) = \text{Tr}\left[\int\limits_0^\infty \mathrm{d}\mathbf{k} \, k^2 \log\left[1 \pm \exp\left(-\sqrt{k^2 + \Lambda_{(X)}^{xy}/T^2}\right)\right]\right].\tag{2.29}
$$

Furthermore we have to calculate the daisy corrections [\[18\]](#page-34-1)  $\Pi_{(S)}^{ij}$  and  $\Pi_{(G)}^{ab}$  to the masses of the scalars and gauge bosons, respectively. They are given by

<span id="page-5-4"></span>
$$
\Pi_{(S)}^{ij} = \frac{T^2}{12} \left[ (-1)^{2s} \left( 1 + 2s \right) \sum_{k=1}^{n_{\text{Higgs}}} L^{ijkk} + (-1)^{2s} \left( 1 + 2s \right) \sum_{a=1}^{n_{\text{gauge}}} G^{aaij} + (-1)^{2s} \left( 1 + 2s \right) \frac{1}{2} \sum_{I,J=1}^{n_{\text{fermion}}} \left( Y^{*IJj} Y_{IJ}^j + Y^{*IJi} Y_{IJ}^j \right) \right]
$$
\n(2.30)

$$
\Pi_{(G)}^{ab} = T^2 \frac{2}{3} \left( \frac{\tilde{n}_H}{8} + 5 \right) \frac{1}{\tilde{n}_H} \sum_{m=1}^{n_{\text{Higgs}}} \Lambda_{(G)}^{aamm} \delta_{ab} , \qquad (2.31)
$$

where only the longitudinal modes of the gauge bosons get the daisy corrections and  $\tilde{n}_H \leq n_{\text{Higgs}}$ is the number of Higgs fields coupling to the gauge bosons. The tensors  $L^{ijkk}$ ,  $Y^{IJi}$  and  $G^{aaij}$ have been introduced in Eq. [\(2.5\)](#page-3-2), Eq. [\(2.6\)](#page-3-6) and Eq. [\(2.7\)](#page-3-3), respectively. The tensor  $\Lambda_{(G)}^{aamm}$  has been defined in Eq. [\(2.19\)](#page-4-2). There are two methods to evaluate these corrections.

• According to the Arnold-Espinosa method [\[20\]](#page-34-3) one makes the replacement

$$
V^T(\omega, T) \to V^T(\omega, T) + V_{\text{daisy}}(\omega, T), \qquad (2.32)
$$

$$
V_{\text{daisy}}(\omega, T) = -\frac{T}{12\pi} \left[ \sum_{i=1}^{n_{\text{Higgs}}} \left( (\overline{m}_i^2)^{3/2} - (m_i^2)^{3/2} \right) + \sum_{a=1}^{n_{\text{gauge}}} \left( (\overline{m}_a^2)^{3/2} - (m_a^2)^{3/2} \right) \right]
$$
(2.33)

where  $m_i^2, \overline{m}_i^2, m_a^2, \overline{m}_a^2$  are the eigenvalues of  $\Lambda_{(S)}^{ij}, \Lambda_{(S)}^{ij} + \Pi_{(S)}^{ij}, \Lambda_{(G)}^{ab}, \Lambda_{(G)}^{ab} + \Pi_{(G)}^{ab}$ . Remark, that only the longitudinal modes of the gauge bosons get the thermal corrections  $\Pi_{(G)}^{ab}$ . Note also that  $V^T(\omega, T)$  only depends on masses excluding the thermal corrections.

• In the Parwani method [\[19\]](#page-34-2), on the other hand, one replaces

<span id="page-6-5"></span><span id="page-6-4"></span><span id="page-6-3"></span><span id="page-6-1"></span>
$$
\Lambda_{(S)}^{ij} \to \Lambda_{(S)}^{ij} + \Pi_{(S)}^{ij} \tag{2.34}
$$

in Eq. [\(2.22\)](#page-4-3) and Eq. [\(2.28\)](#page-5-2) and also

<span id="page-6-2"></span>
$$
\Lambda_{(G)}^{ab} \to \Lambda_{(G)}^{ab} + \Pi_{(G)}^{ab} \tag{2.35}
$$

for the longitudinal modes. The Debye corrected masses are hence also used in  $V^{\text{CW}}$ .

#### 2.5 Treatment of  $J_{\pm}$

The numerical evaluation of<sup>[5](#page-6-0)</sup>

$$
J_{\pm}(x^2) = \int\limits_0^\infty \mathrm{d}\mathbf{k} \, k^2 \log \left[ 1 \pm \exp\left(-\sqrt{k^2 + x^2}\right) \right] \tag{2.36}
$$

is very time consuming and therefore we use the series expansions in small  $x^2 = m^2/T^2$ ,

$$
J_{+,s}(x^2, n) = -\frac{7\pi^4}{360} + \frac{\pi^2}{24}x^2 + \frac{1}{32}x^4 \left(\log x^2 - c_+\right) - \pi^2 x^2 \sum_{l=2}^n \left(-\frac{1}{4\pi^2}x^2\right)^l \frac{(2l-3)!!\zeta(2l-1)}{(2l)!!(l+1)} \left(2^{2l-1} - 1\right)
$$
(2.37)

$$
J_{-,s}(x^2, n) = -\frac{\pi^4}{45} + \frac{\pi^2}{12}x^2 - \frac{\pi}{6}(x^2)^{3/2} - \frac{1}{32}x^4(\log x^2 - c_-) + \pi^2 x^2 \sum_{l=2}^n \left(-\frac{1}{4\pi^2}x^2\right)^l \frac{(2l-3)!!\zeta(2l-1)}{(2l)!!(l+1)},
$$
(2.38)

<span id="page-6-0"></span> ${}^{5}$ For a recent C++ library for the computation of these functions, see [\[24\]](#page-34-7).

with

$$
c_{+} = \frac{3}{2} + 2\log \pi - 2\gamma_{E}
$$
 (2.39)

$$
c_{-} = c_{+} + 2\log 4 \,, \tag{2.40}
$$

where  $\gamma_E$  denotes the Euler-Mascheroni constant,  $\zeta(x)$  the Riemann  $\zeta$ -function and  $(x)$ !! the double factorial. For large  $x^2$  we use

$$
J_{\pm,l}(x^2,n) = -\exp\left(-\left(x^2\right)^{1/2}\right) \left(\frac{\pi}{2}\left(x^2\right)^{3/2}\right)^{1/2} \sum_{l=0}^n \frac{1}{2^l l!} \frac{\Gamma\left(5/2+l\right)}{\Gamma\left(5/2-l\right)} \left(x^2\right)^{-l/2} \,. \tag{2.41}
$$

With

$$
x_{+}^{2} = 2.2161 , \qquad \delta_{+} = -0.015603 , \qquad (2.42)
$$

$$
x_{-}^{2} = 9.4692 \,, \qquad \delta_{-} = 0.0063109 \,, \tag{2.43}
$$

we then calculate  $J_{\pm}$  as

$$
J_{+}(x^{2}) = \begin{cases} -J_{\pm,l}(x^{2},3) & x^{2} \geq x_{+}^{2} \\ -(J_{+,s}(x^{2},4) + \delta_{+}) & x < x_{+}^{2} \end{cases}
$$
(2.44)

$$
J_{-}(x^{2}) = \begin{cases} J_{\pm,l}(x^{2},3) & x^{2} \geq x_{-}^{2} \\ J_{-,s}(x^{2},3) + \delta_{-} & x^{2} < x_{-}^{2} \end{cases} . \tag{2.45}
$$

The shifts  $\delta_{\pm}$  arise because we choose the intersection point of  $J_s$  and  $J_l$  to be such that the derivatives are continuous, and these shifts then enforce the functions themselves to be continuous. In the course of the scan over the parameter space it can happen that the bosonic masses become negative, so that  $J_-(x^2)$  will be called for  $x^2 < 0$ . In this case, only the real part of the function is taken [\[25\]](#page-34-8). In practice, the integral is evaluated numerically from  $x^2 = 0$ down to  $x^2 = -3000$  in steps of 1. In the minimization procedure the result obtained from the linear interpolation between these points is then used.

In Fig. [1](#page-8-0) (upper) we show the series expansion around the transition point  $x_-^2$  ( $x_+^2$ ) for  $J_ (J_{+})$  on the left (right) side compared to the numerical evaluation of  $J_{-}(J_{+})$ . The plots in the lower row show the relative difference between the series expansion S and the numerical evaluation I,  $(S-I)/I$  in per cent. As can be inferred from Fig. [1](#page-8-0) (c), it does not exceed 1% in case of bosons, and for fermions it exceeds  $1\%$  $1\%$  only around the transition point, cf. Fig. 1 (d).

#### 2.6 The Minimization of the Effective Potential

For the EWPT to be considered of strong first order, the ratio of the VEV  $v_c$  at the critical temperature  $T_c$  has to fulfill  $v_c/T_c > 1$ . The value v of the VEV at a given temperature T is obtained as

<span id="page-7-0"></span>
$$
v(T) = \left(\sum_{k=1}^{\tilde{n}_H} \bar{\omega}_k^2\right)^{\frac{1}{2}}.
$$
\n(2.46)

Here,  $\tilde{n}_H$  means that the sum is performed over all directions in field space in which we allow for the development of a non-zero *electroweak* VEV, *i.e.* the VEV for fields that couple to the EW

<span id="page-8-0"></span>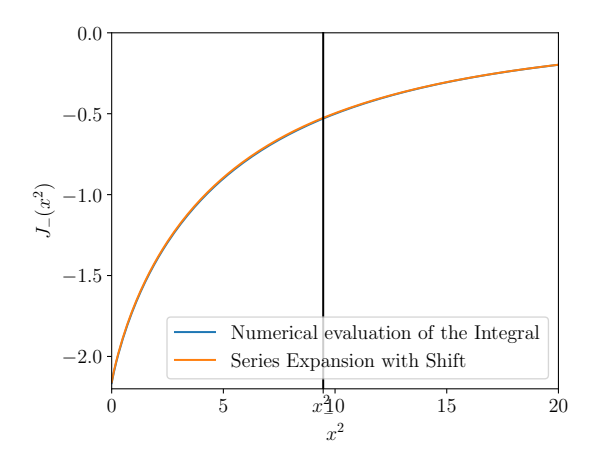

(a) The integral  $J_{-}$  for the bosons and  $x^2 \geq 0$ .

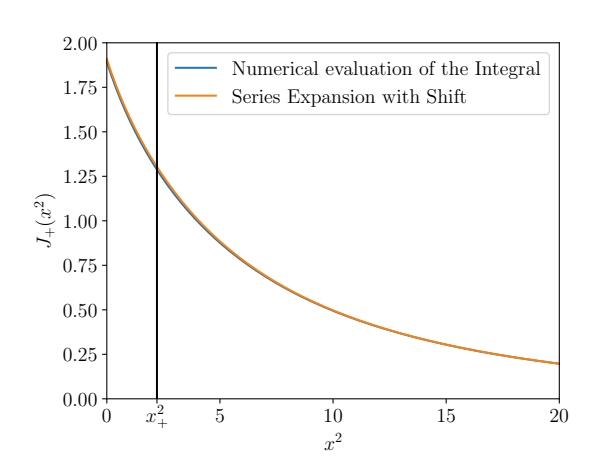

(b) The integral  $J_+$  for the fermions.

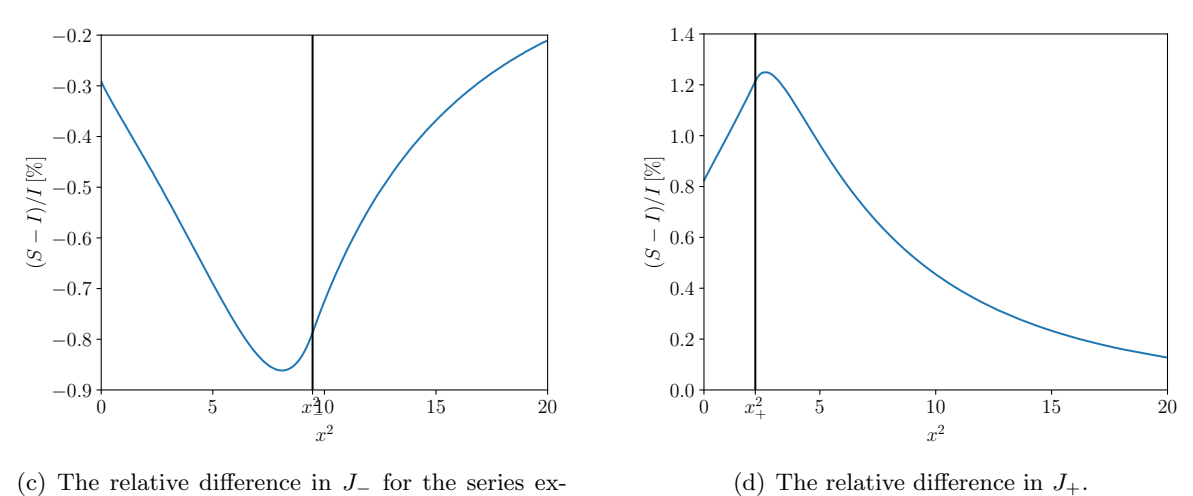

pansion  $(S)$  and the numerical evaluation  $(I)$ .

Figure 1: Comparison between the numerical integration and the series expansion of  $J_{\pm}(x^2)$  around  $x^2_{\pm}$ .

gauge bosons. We hence do not include here the VEV that a gauge singlet field (as it appears for example in the Next-to-2HDM) develops. The  $\bar{\omega}_k$  denote the field configurations that minimize the loop-corrected effective potential. Therefore, Eq.  $(2.46)$  is the VEV that coincides at  $T = 0$ with  $v = 246.22$  GeV. The critical temperature  $T_c$  is the temperature where two degenerate minima of the potential exist. In order to determine  $T_c$  the effective potential including the counterterm potential, cf. Eq.  $(2.4)$ , is minimized numerically at a given temperature T. In case of a first order EWPT the VEV jumps from  $v = v_c$  at the temperature  $T_c$  to  $v = 0$  at  $T > T_c$ . For the minimization we use the algorithm CMAES as implemented in libcmaes [\[26\]](#page-34-9), which finds the global minimum of a given function. As termination criterion we require the relative tolerance of the value of the effective potential between two iterations to be below  $10^{-5}$ . For the determination of  $T_c$  we employ a bisection method in the interval  $T \in [0, 300]$  GeV until the interval containing  $T_c$  is smaller than 10<sup>-2</sup> GeV. The temperature  $T_c$  is then set to the lower bound of the final interval. We exclude parameter points for which the individual VEVs obtained from the next-to-leading order (NLO) potential at  $T = 0$  deviate by more than 1 GeV from their input values as well as parameter points where no PT is found for  $T \leq 300$  GeV.

### <span id="page-9-0"></span>3 Implemented Models

In this section we provide the tree-level potentials as well as the counterterms for the already implemented models. For all implemented models the code expects an input file that presents the input parameters in the same way the program code ScannerS [\[27,](#page-34-10)[28\]](#page-34-11) writes them into its default output files. ScannerS is a program that allows to perform extensive scans in the parameter space of multi-Higgs models and checks for compatibility with theoretical and experimental constraints. The viable parameter points can then be fed in our program to investigate the compatibility with a strong first order EWPT  $e.g.,$  So far, we have applied our code for such an analysis in the CP-conserving or real 2HDM (R2HDM) [\[21\]](#page-34-4), the CP-violating or complex 2HDM (C2HDM) [\[22\]](#page-34-5) and the Next-to-2HDM (N2HDM) [\[29\]](#page-34-12).

#### 3.1 The CP-Conserving 2HDM

The tree-level Higgs potential of the CP-conserving 2HDM [\[30,](#page-34-13) [31\]](#page-34-14) with a softly broken  $\mathbb{Z}_2$ symmetry, under which the two  $SU(2)_L$  Higgs doublets  $\Phi_1$  and  $\Phi_2$ ,

$$
\Phi_1 = \begin{pmatrix} \phi_1^+ \\ \phi_1^0 \end{pmatrix} \quad \text{and} \quad \Phi_2 = \begin{pmatrix} \phi_2^+ \\ \phi_2^0 \end{pmatrix} , \tag{3.47}
$$

transform as  $\Phi_1 \rightarrow \Phi_1$ ,  $\Phi_2 \rightarrow -\Phi_2$ , reads

$$
V^{(0)} = m_{11}^{2} \Phi_{1}^{\dagger} \Phi_{1} + m_{22}^{2} \Phi_{2}^{\dagger} \Phi_{2} - m_{12}^{2} \left( \Phi_{1}^{\dagger} \Phi_{2} + h.c. \right) + \frac{\lambda_{1}}{2} \left( \Phi_{1}^{\dagger} \Phi_{1} \right)^{2} + \frac{\lambda_{2}}{2} \left( \Phi_{2}^{\dagger} \Phi_{2} \right)^{2} + \lambda_{3} \left( \Phi_{1}^{\dagger} \Phi_{1} \right) \left( \Phi_{2}^{\dagger} \Phi_{2} \right) + \lambda_{4} \left( \Phi_{1}^{\dagger} \Phi_{2} \right) \left( \Phi_{2}^{\dagger} \Phi_{1} \right) + \frac{\lambda_{5}}{2} \left[ \left( \Phi_{1}^{\dagger} \Phi_{2} \right)^{2} + h.c. \right]. \tag{3.48}
$$

The mass parameters  $m_{11}^2$ ,  $m_{22}^2$  and  $m_{12}^2$  as well as the quartic couplings  $\lambda_1...\lambda_5$  are real. The parameters  $m_{12}^2$  and  $\lambda_5$  can be complex in the CP-violating 2HDM. After EWSB the two Higgs doublets acquire VEVs  $\bar{\omega} \in \mathbb{R}$  about which the Higgs fields can be expanded in terms of the charged field components  $\rho_i$  and  $\eta_i$  and the neutral CP-even and CP-odd fields  $\zeta_i$  and  $\psi_i$  (i = 1, 2),

$$
\Phi_1 = \frac{1}{\sqrt{2}} \begin{pmatrix} \rho_1 + i\eta_1 \\ \zeta_1 + \bar{\omega}_1 + i\psi_1 \end{pmatrix}
$$
 (3.49)

$$
\Phi_2 = \frac{1}{\sqrt{2}} \begin{pmatrix} \rho_2 + \bar{\omega}_{\text{CB}} + i\eta_2 \\ \zeta_2 + \bar{\omega}_2 + i(\psi_2 + \bar{\omega}_{\text{CP}}) \end{pmatrix} . \tag{3.50}
$$

In order to be as general as possible we also allow for CP-violating ( $\bar{\omega}_{\text{CP}}$ ) and charge-breaking  $(\bar{\omega}_{CB})$  VEVs although the latter obviously is unphysical. Note that without loss of generality we have rotated the complex part of the VEVs to the second doublet exclusively. We denote the VEVs of our present vacuum by  $(i = 1, 2, \text{CP}, \text{CB})$ 

$$
v_i \equiv \bar{\omega}_i |_{T=0} \,, \tag{3.51}
$$

with

$$
v_{\rm CP} = v_{\rm CB} = 0 \,, \tag{3.52}
$$

while the remaining two VEVs are related to the SM VEV  $v \approx 246.22$  GeV through

$$
v_1^2 + v_2^2 = v^2 \tag{3.53}
$$

<span id="page-10-0"></span>

|                 | $u$ -type | $d$ -type | leptons  |
|-----------------|-----------|-----------|----------|
| Type I          | $\Phi_2$  | $\Phi_2$  | $\Phi_2$ |
| Type II         | $\Phi_2$  | $\Phi_1$  | $\Phi_1$ |
| Lepton-Specific | $\Phi_2$  | $\Phi_2$  | $\Phi_1$ |
| Flipped         | $\Phi_2$  | $\Phi_1$  | $\Phi$ 2 |

Table 1: The four Yukawa types of the softly broken  $\mathbb{Z}_2$ -symmetric 2HDM.

By introducing the angle  $\beta$  as

$$
\tan \beta = \frac{v_2}{v_1} \tag{3.54}
$$

we have

$$
v_1 = v \cos \beta \quad \text{and} \quad v_2 = v \sin \beta \,. \tag{3.55}
$$

The mixing angle  $\beta$  is the rotation angle from the gauge to the mass eigenstates in the charged and in the CP-odd sector, respectively, while we call the mixing angle in the CP-even sector  $\alpha$ ,

$$
\begin{pmatrix} G^{\pm} \\ H^{\pm} \end{pmatrix} = R(\beta) \begin{pmatrix} \phi_1^{\pm} \\ \phi_2^{\pm} \end{pmatrix} , \quad \begin{pmatrix} G^0 \\ A \end{pmatrix} = R(\beta) \begin{pmatrix} \psi_1 \\ \psi_2 \end{pmatrix} , \quad \begin{pmatrix} H \\ h \end{pmatrix} = R(\alpha) \begin{pmatrix} \zeta_1 \\ \zeta_2 \end{pmatrix} , \quad (3.56)
$$

with

$$
R(x) = \begin{pmatrix} \cos x & \sin x \\ -\sin x & \cos x \end{pmatrix} . \tag{3.57}
$$

We have five physical mass eigenstates, the light and heavy CP-even Higgs bosons  $h$  and  $H$ , the pseudoscalar A and a charged Higgs pair  $H^{\pm}$ , while  $G^0$  and  $G^{\pm}$  represent the neutral and charged massless Goldstone bosons. The counterterm potential is given as

$$
V^{CT} = \delta m_{11}^2 \Phi_1^{\dagger} \Phi_1 + \delta m_{22}^2 \Phi_2^{\dagger} \Phi_2 - \delta m_{12}^2 \left( \Phi_1^{\dagger} \Phi_2 + \Phi_2^{\dagger} \Phi_1 \right) + \frac{\delta \lambda_1}{2} \left( \Phi_1^{\dagger} \Phi_1 \right)^2 + \frac{\delta \lambda_2}{2} \left( \Phi_2^{\dagger} \Phi_2 \right)^2
$$
  
+ 
$$
\delta \lambda_3 \left( \Phi_1^{\dagger} \Phi_1 \right) \left( \Phi_2^{\dagger} \Phi_2 \right) + \delta \lambda_4 \left( \Phi_1^{\dagger} \Phi_2 \right) \left( \Phi_2^{\dagger} \Phi_1 \right) + \frac{\delta \lambda_5}{2} \left[ \left( \Phi_1^{\dagger} \Phi_2 \right)^2 + \left( \Phi_2^{\dagger} \Phi_1 \right)^2 \right]
$$
  
+ 
$$
\delta T_1 \left( \zeta_1 + \omega_1 \right) + \delta T_2 \left( \zeta_2 + \omega_2 \right) + \delta T_{CP} \left( \psi_2 + \omega_{CP} \right) + \delta T_{CB} \left( \rho_2 + \omega_{CB} \right) . \tag{3.58}
$$

In order to avoid flavour-changing neutral currents (FCNC) at tree level, the  $\mathbb{Z}_2$  symmetry can also be extended to the Yukawa sector [\[32,](#page-34-15) [33\]](#page-34-16). With four possible  $\mathbb{Z}_2$  charge assignments there are four different types of 2HDMs as summarized in Table [1.](#page-10-0)

The on-shell renormalization that we apply leads to the conditions

$$
\left. \partial_{\phi_i} V^{\text{CT}} \right|_{\phi = \langle \phi^c \rangle_{T=0}} = - \left. \partial_{\phi_i} V^{\text{CW}} \right|_{\phi = \langle \phi^c \rangle_{T=0}} \tag{3.59}
$$

$$
\partial_{\phi_i} \partial_{\phi_j} V^{\text{CT}} \big|_{\phi = \langle \phi^c \rangle_{T=0}} = - \partial_{\phi_i} \partial_{\phi_j} V^{\text{CW}} \big|_{\phi = \langle \phi^c \rangle_{T=0}} , \qquad (3.60)
$$

where

<span id="page-10-1"></span>
$$
\phi_i \equiv \{\rho_1, \eta_1, \rho_2, \eta_2, \zeta_1, \psi_1, \zeta_2, \psi_2\} \tag{3.61}
$$

and  $\langle \phi^c \rangle_{T=0}$  denotes the field configuration in the minimum at  $T=0$ ,

$$
\langle \phi^c \rangle_{T=0} = (0, 0, 0, 0, v_1, 0, v_2, 0). \tag{3.62}
$$

These conditions yield the counterterms

$$
\delta m_{11}^2 = \frac{1}{2} H_{\zeta_1, \zeta_1}^{\text{CW}} + H_{\psi_1, \psi_1}^{\text{CW}} - \frac{5}{2} H_{\rho_1, \rho_1}^{\text{CW}} + \frac{1}{2} \frac{v_2}{v_1} \left( H_{\zeta_1, \zeta_2}^{\text{CW}} - H_{\eta_1, \eta_2}^{\text{CW}} \right) + tv_2^2 \tag{3.63}
$$

$$
\delta m_{22}^2 = \frac{1}{2} \left( H_{\zeta_2, \zeta_2}^{\text{CW}} - 3 H_{\eta_2, \eta_2}^{\text{CW}} \right) + \frac{1}{2} \frac{v_1}{v_2} \left( H_{\zeta_1, \zeta_2}^{\text{CW}} - H_{\eta_1, \eta_2}^{\text{CW}} \right) + \frac{v_1^2}{v_2^2} \left( H_{\psi_1, \psi_1}^{\text{CW}} - H_{\rho_1, \rho_1}^{\text{CW}} \right) + v_1^2 t \tag{3.64}
$$

$$
\delta m_{12}^2 = H_{\eta_1, \eta_2}^{\text{CW}} + \frac{v_1}{v_2} \left( H_{\psi_1, \psi_1}^{\text{CW}} - H_{\rho_1, \rho_1}^{\text{CW}} \right) + v_1 v_2 t \tag{3.65}
$$

$$
\delta\lambda_1 = \frac{1}{v_1^2} \left[ 2H_{\rho_1,\rho_1}^{\text{CW}} - H_{\zeta_1,\zeta_1}^{\text{CW}} - H_{\psi_1,\psi_1}^{\text{CW}} \right] - \frac{v_2^2}{v_1^2} t \tag{3.66}
$$

$$
\delta\lambda_2 = \frac{1}{v_2^2} \left[ H_{\eta_2,\eta_2}^{\text{CW}} - H_{\zeta_2,\zeta_2}^{\text{CW}} \right] + \frac{v_1^2}{v_2^4} \left( H_{\rho_1,\rho_1}^{\text{CW}} - H_{\psi_1,\psi_1}^{\text{CW}} \right) - \frac{v_1^2}{v_2^2} t \tag{3.67}
$$

$$
\delta\lambda_3 = \frac{1}{v_1 v_2} \left( H_{\eta_1, \eta_2}^{\text{CW}} - H_{\zeta_1, \zeta_2}^{\text{CW}} \right) + \frac{1}{v_2^2} \left( H_{\rho_1, \rho_1}^{\text{CW}} - H_{\psi_1, \psi_1}^{\text{CW}} \right) - t \tag{3.68}
$$

$$
\delta \lambda_4 = t \tag{3.69}
$$

$$
\delta\lambda_5 = \frac{2}{v_2^2} \left( H_{\psi_1, \psi_1}^{\text{CW}} - H_{\rho_1, \rho_1}^{\text{CW}} \right) + t \tag{3.70}
$$

$$
\delta T_1 = H_{\eta_1, \eta_2}^{\text{CW}} v_2 + H_{\rho_1, \rho_1}^{\text{CW}} v_1 - N_{\zeta_1}^{\text{CW}}
$$
\n
$$
\delta T_2 = H^{\text{CW}} v_1 + H^{\text{CW}} v_2 - N^{\text{CW}}
$$
\n(3.71)

$$
\delta T_2 = H_{\eta_1, \eta_2}^{\text{CW}} v_1 + H_{\eta_2, \eta_2}^{\text{CW}} v_2 - N_{\zeta_2}^{\text{CW}} \tag{3.72}
$$

$$
\delta T_{\rm CP} = \frac{v_1}{v_2} H_{\zeta_1, \psi_1}^{\rm CW} + H_{\zeta_1, \psi_2}^{\rm CW} v_1 - N_{\psi_2}^{\rm CW} \tag{3.73}
$$

$$
\delta T_{\rm CB} = -N_{\rho_2}^{\rm CW} \,,\tag{3.74}
$$

where we used

<span id="page-11-1"></span><span id="page-11-0"></span>
$$
N_{\phi}^{\text{CW}} = \partial_{\phi} V^{\text{CW}}|_{\phi = \langle \phi^c \rangle_{T=0}} \tag{3.75}
$$

$$
H_{\phi_1,\phi_2}^{\text{CW}} = \partial_{\phi_1} \partial_{\phi_2} V^{\text{CW}} \big|_{\phi = \langle \phi^c \rangle_{T=0}} . \tag{3.76}
$$

Having less renormalization constants than renormalization conditions, the system of equations is overconstrained. Its consistent solution is given by the following identities

$$
0 = H_{\eta_1, \eta_1}^{\text{CW}} - H_{\rho_1, \rho_1}^{\text{CW}} \tag{3.77}
$$

$$
0 = H_{\eta_1, \eta_2}^{\text{CW}} - H_{\rho_1, \rho_2}^{\text{CW}} \tag{3.78}
$$

$$
0 = H_{\eta_2, \eta_2}^{\text{CW}} - H_{\rho_2, \rho_2}^{\text{CW}} \tag{3.79}
$$

$$
0 = H_{\psi_1, \psi_2}^{\text{CW}} - H_{\eta_1, \eta_2}^{\text{CW}} + \frac{v_1}{v_2} \left( H_{\psi_1, \psi_1}^{\text{CW}} - H_{\rho_1, \rho_1}^{\text{CW}} \right)
$$
(3.80)

$$
0 = H_{\psi_2, \psi_2}^{\text{CW}} - H_{\eta_2, \eta_2}^{\text{CW}} + \frac{v_1^2}{v_2^2} \left( H_{\rho_1, \rho_1}^{\text{CW}} - H_{\psi_1, \psi_1}^{\text{CW}} \right) , \qquad (3.81)
$$

leading to a one-dimensional solution space parametrized by the parameter  $t \in \mathbb{R}$ . In the code  $t$  is chosen such that

$$
\delta \lambda_4 = 0. \tag{3.82}
$$

Note that the renormalization constants  $\delta T_{\rm CP}$  and  $\delta T_{\rm CB}$  always turn out to be zero as we do not have  $\mathbb{CP}$  violation<sup>[6](#page-12-0)</sup> nor charge breaking.

For the eight parameters of the Higgs potential we can either choose a more 'physics' inspired set involving the masses of the physical Higgs bosons or a pure 'parametric' input set. The code requires the 'parametric' input based on  $\lambda_{1...5}$ ,  $m_{12}^2$  and  $\tan \beta^7$  $\tan \beta^7$ , which has to be given in the order

type, 
$$
\lambda_1
$$
,  $\lambda_2$ ,  $\lambda_3$ ,  $\lambda_4$ ,  $\lambda_5$ ,  $m_{12}^2$ ,  $\tan \beta$ . (3.83)

The user furthermore has to specify through type  $= 1, ..., 4$  the type of the 2HDM to be applied, as given in Table [1](#page-10-0) where type  $= 1, ..., 4$  corresponds to type I, type II, lepton-specific and flipped. Note that the minimum conditions of the potential lead to the following relations among the parameters

$$
m_{11}^2 = m_{12}^2 \frac{v_2}{v_1} - \frac{v_1^2}{2} \lambda_1^2 - \frac{v_2^2}{2} (\lambda_3 + \lambda_4 + \lambda_5)
$$
 (3.84)

$$
m_{22}^2 = m_{12}^2 \frac{v_1}{v_2} - \frac{v_2^2}{2} \lambda_2^2 - \frac{v_1^2}{2} (\lambda_3 + \lambda_4 + \lambda_5) \tag{3.85}
$$

#### <span id="page-12-3"></span>3.2 The CP-violating 2HDM

Incorporating the softly broken  $\mathbb{Z}_2$  symmetry to avoid FCNC at tree-level (implying the same four different types of 2HDM as in the CP-conserving case, cf. Table [1\)](#page-10-0), the tree-level Higgs potential of the C2HDM [\[34\]](#page-34-17)<sup>[8](#page-12-2)</sup> reads

$$
V^{(0)} = m_{11}^2 \Phi_1^{\dagger} \Phi_1 + m_{22}^2 \Phi_2^{\dagger} \Phi_2 - \left[ m_{12}^2 \Phi_1^{\dagger} \Phi_2 + \text{h.c.} \right] + \frac{1}{2} \lambda_1 (\Phi_1^{\dagger} \Phi_1)^2 + \frac{1}{2} \lambda_2 (\Phi_2^{\dagger} \Phi_2)^2 + \lambda_3 (\Phi_1^{\dagger} \Phi_1) (\Phi_2^{\dagger} \Phi_2) + \lambda_4 (\Phi_1^{\dagger} \Phi_2) (\Phi_2^{\dagger} \Phi_1) + \left[ \frac{1}{2} \lambda_5 (\Phi_1^{\dagger} \Phi_2)^2 + \text{h.c.} \right] .
$$
\n(3.86)

In contrast to the CP-conserving 2HDM, the two parameters  $m_{12}^2$  and  $\lambda_5$  can now be complex. If  $\arg(m_{12}^2) = \arg(\lambda_5)$  the complex phases of these two parameters can be absorbed by a basis transformation. If additionally the VEVs of the doublets are assumed to be real, we have the real 2HDM. Otherwise, we are in the C2HDM. In the following, we will adopt the conventions of [\[35\]](#page-34-18). After EWSB the two Higgs doublets develop VEVs and allowing for the most general vacuum configuration, the expansion about the minimum reads

$$
\Phi_1 = \frac{1}{\sqrt{2}} \begin{pmatrix} \rho_1 + i\eta_1 \\ \zeta_1 + \bar{\omega}_1 + i\psi_1 \end{pmatrix} \tag{3.87}
$$

$$
\Phi_2 = \frac{1}{\sqrt{2}} \begin{pmatrix} \rho_2 + \bar{\omega}_{CB} + i\eta_2 \\ \zeta_2 + \bar{\omega}_2 + i(\psi_2 + \bar{\omega}_{CP}) \end{pmatrix} . \tag{3.88}
$$

After introducing

$$
\zeta_3 = -\psi_1 \sin \beta + \psi_2 \cos \beta \tag{3.89}
$$

<span id="page-12-0"></span> $6$ We set the CKM matrix to unity and hence do not have explicit CP violation in the model.

<span id="page-12-1"></span><sup>&</sup>lt;sup>7</sup>The eighth parameter is the SM VEV  $v$  that is hard-coded in the program.

<span id="page-12-2"></span><sup>8</sup>For recent phenomenological analyses, see [\[35–](#page-34-18)[37\]](#page-35-0).

the neutral mass eigenstates  $H_i$  ( $i = 1, 2, 3$ ) are obtained from the C2HDM basis  $\zeta_1$ ,  $\zeta_2$  and  $\zeta_3$ through the rotation

$$
\begin{pmatrix} H_1 \\ H_2 \\ H_3 \end{pmatrix} = R \begin{pmatrix} \zeta_1 \\ \zeta_2 \\ \zeta_3 \end{pmatrix} . \tag{3.90}
$$

The mass matrix R can be parametrized in terms of three mixing angles  $\alpha_i$  (i = 1, 2, 3) with  $-\pi/2 \leq \alpha_i < \pi/2$  as

$$
R = \begin{pmatrix} c_1c_2 & s_1c_2 & s_2 \\ -(c_1s_2s_3 + s_1c_3) & c_1c_3 - s_1s_2s_3 & c_2s_3 \\ -c_1s_2c_3 + s_1s_3 & -(c_1s_3 + s_1s_2c_3) & c_2c_3 \end{pmatrix} .
$$
 (3.91)

All neutral Higgs bosons mix and have no definite CP quantum number. The masses are obtained from the diagonalization of the mass matrix, derived from the Higgs potential, and the conventions are such that  $m_{H_1} \leq m_{H_2} \leq m_{H_3}$ . The charged sector does not change with respect to the CP-conserving 2HDM, and the mixing angle diagonalizing the charged mixing matrix is given by  $\beta$ .

The counterterm potential reads

$$
V^{CT} = \delta m_{11}^2 \Phi_1^{\dagger} \Phi_1 + \delta m_{22}^2 \Phi_2^{\dagger} \Phi_2 - (\delta \text{Re}(m_{12}^2) + i \delta \text{Im}(m_{12}^2)) \Phi_1^{\dagger} \Phi_2 - (\delta \text{Re}(m_{12}^2) - i \delta \text{Im}(m_{12}^2)) \Phi_2^{\dagger} \Phi_1 + \frac{\delta \lambda_1}{2} (\Phi_1^{\dagger} \Phi_1)^2 + \frac{\delta \lambda_2}{2} (\Phi_2^{\dagger} \Phi_2)^2 + \delta \lambda_3 (\Phi_1^{\dagger} \Phi_1) (\Phi_2^{\dagger} \Phi_2) + \delta \lambda_4 (\Phi_1^{\dagger} \Phi_2) (\Phi_2^{\dagger} \Phi_1) + \frac{1}{2} (\delta \text{Re}(\lambda_5) + i \delta \text{Im}(\lambda_5)) (\Phi_1^{\dagger} \Phi_2)^2 + \frac{1}{2} (\delta \text{Re}(\lambda_5) - i \delta \text{Im}(\lambda_5)) (\Phi_2^{\dagger} \Phi_1)^2 + \delta T_1 (\zeta_1 + \omega_1) + \delta T_2 (\zeta_2 + \omega_2) + \delta T_{\text{CP}} (\psi_2 + \omega_{\text{CP}}) + \delta T_{\text{CB}} (\rho_2 + \omega_{\text{CB}}).
$$
 (3.92)

Using

<span id="page-13-1"></span>
$$
\phi_i \equiv \{\rho_1, \eta_1, \rho_2, \eta_2, \zeta_1, \psi_1, \zeta_2, \psi_2\} \tag{3.93}
$$

the 'on-shell' renormalization conditions yield

$$
\partial_{\phi_i} V^{\rm CT} \big|_{\phi = \langle \phi^c \rangle_{T=0}} = - \partial_{\phi_i} V^{\rm CW} \big|_{\phi = \langle \phi^c \rangle_{T=0}} \tag{3.94}
$$

$$
\partial_{\phi_i} \partial_{\phi_j} V^{\text{CT}} \big|_{\phi = \langle \phi^c \rangle_{T=0}} = - \partial_{\phi_i} \partial_{\phi_j} V^{\text{CW}} \big|_{\phi = \langle \phi^c \rangle_{T=0}} , \qquad (3.95)
$$

with

<span id="page-13-0"></span>
$$
\langle \phi^c \rangle_{T=0} = (0, 0, 0, 0, v_1, 0, v_2, 0) , \qquad (3.96)
$$

and lead to the counterterms

$$
\delta m_{11}^2 = \frac{1}{2} \left[ H_{\zeta_1, \zeta_1}^{\text{CW}} - 2H_{\psi_1, \psi_1}^{\text{CW}} - H_{\eta_1, \eta_2}^{\text{CW}} \frac{v_2}{v_1} + H_{\zeta_1, \zeta_2}^{\text{CW}} \frac{v_2}{v_1} - H_{\rho_1, \rho_1}^{\text{CW}} \right] + v_2^2 t \tag{3.97}
$$

$$
\delta m_{22}^2 = \left[ -\frac{1}{2} \frac{v_1}{v_2} \left( H_{\eta_1, \eta_2}^{\text{CW}} - H_{\zeta_1, \zeta_2}^{\text{CW}} \right) + \frac{v_1^2}{v_2^2} \left( H_{\rho_1, \rho_1}^{\text{CW}} - H_{\psi_1, \psi_1}^{\text{CW}} \right) - \frac{3}{2} H_{\eta_2, \eta_2}^{\text{CW}} + \frac{1}{2} H_{\zeta_2, \zeta_2}^{\text{CW}} \right] + v_1^2 t \tag{3.98}
$$

$$
\delta \text{Re}(m_{12}^2) = \left[ H_{\eta_1, \eta_2}^{\text{CW}} - \frac{v_1}{v_2} H_{\psi_1, \psi_1}^{\text{CW}} + \frac{v_1}{v_2} H_{\rho_1, \rho_1}^{\text{CW}} \right] + v_1 v_2 t \tag{3.99}
$$

$$
\delta \lambda_1 = \frac{1}{v_1^2} \left[ H_{\psi_1, \psi_1}^{\text{CW}} - H_{\zeta_1, \zeta_1}^{\text{CW}} \right] - \frac{v_2^2}{v_1^2} t \tag{3.100}
$$

$$
\delta\lambda_2 = \frac{1}{v_2^2} \left[ H_{\eta_2,\eta_2}^{\text{CW}} - H_{\zeta_2,\zeta_2}^{\text{CW}} + \frac{v_1^2}{v_2^2} \left( H_{\psi_1,\psi_1}^{\text{CW}} - H_{\rho_1,\rho_1}^{\text{CW}} \right) \right] - \frac{v_1^2}{v_2^2} t \tag{3.101}
$$

$$
\delta\lambda_3 = \frac{1}{v_1 v_2} \left[ H_{\eta_1, \eta_2}^{\text{CW}} - H_{\zeta_1, \zeta_2}^{\text{CW}} + \frac{v_1}{v_2} \left( H_{\psi_1, \psi_1}^{\text{CW}} - H_{\rho_1, \rho_1}^{\text{CW}} \right) \right] - t \tag{3.102}
$$

$$
\delta\lambda_4 = \frac{2}{v_2^2} \left[ H_{\rho_1,\rho_1}^{\text{CW}} - H_{\psi_1,\psi_1}^{\text{CW}} \right] + t \tag{3.103}
$$

$$
\delta \text{Re}(\lambda_5) = t \tag{3.104}
$$

$$
\delta \text{Im}(\lambda_5) = -\frac{2}{v_2^2} H_{\zeta_1, \psi_1}^{\text{CW}} \tag{3.105}
$$

$$
\delta \text{Im}(m_{12}^2) = -\left[ H_{\zeta_1, \psi_2}^{\text{CW}} + 2 \frac{v_1}{v_2} H_{\zeta_1, \psi_1}^{\text{CW}} \right]
$$
\n(3.106)

$$
\delta T_1 = H_{\eta_1, \eta_2}^{\text{CW}} v_2 + H_{\rho_1, \rho_1}^{\text{CW}} v_1 - N_{\zeta_1}^{\text{CW}} \tag{3.107}
$$
\n
$$
\delta T_2 = H_{\eta_1, \eta_2}^{\text{CW}} v_1 + H_{\eta_2, \eta_2}^{\text{CW}} v_2 - N_{\zeta_2}^{\text{CW}} \tag{3.108}
$$

$$
\delta T_{\rm CP} = \frac{v_1^2}{v_2} H_{\zeta_1, \psi_1}^{\rm CW} + H_{\zeta_1, \psi_2}^{\rm CW} v_1 - N_{\psi_2}^{\rm CW} \tag{3.109}
$$

$$
\delta T_{\rm CB} = -N_{\rho_2}^{\rm CW} \,,\tag{3.110}
$$

where we used the abbreviations Eqs.  $(3.75)$  and  $(3.76)$ . Again, the system of equations is overconstrained. Its one-dimensional solution space is parametrized by  $t \in \mathbb{R}$  which we have chosen such that

<span id="page-14-0"></span>
$$
\delta \lambda_4 = 0. \tag{3.111}
$$

With this choice Eqs. [\(3.97\)](#page-13-0)–[\(3.104\)](#page-14-0) simplify to

$$
\delta m_{11}^2 = \frac{1}{2} \left[ H_{\zeta_1, \zeta_1}^{\text{CW}} + 2H_{\psi_1, \psi_1}^{\text{CW}} - \frac{v_2}{v_1} \left( H_{\eta_1, \eta_2}^{\text{CW}} - H_{\zeta_1, \zeta_2}^{\text{CW}} \right) - 5H_{\rho_1, \rho_1}^{\text{CW}} \right]
$$
(3.112)

$$
\delta m_{22}^2 = \frac{1}{2} \left[ \frac{v_1}{v_2} \left( H_{\zeta_1, \zeta_2}^{\text{CW}} - H_{\eta_1, \eta_2}^{\text{CW}} \right) - \frac{v_1^2}{v_2^2} \left( H_{\rho_1, \rho_1}^{\text{CW}} - H_{\psi_1, \psi_1}^{\text{CW}} \right) - 3 H_{\eta_2, \eta_2}^{\text{CW}} + H_{\zeta_2, \zeta_2}^{\text{CW}} \right] \tag{3.113}
$$

$$
\delta \text{Re}(m_{12}^2) = \frac{v_1}{v_2} \left( H_{\psi_1, \psi_1}^{\text{CW}} - H_{\rho_1, \rho_1}^{\text{CW}} \right) + H_{\eta_1, \eta_2}^{\text{CW}} \tag{3.114}
$$

$$
\delta\lambda_1 = \frac{1}{v_1^2} \left( 2H_{\rho_1,\rho_1}^{\text{CW}} - H_{\psi_1,\psi_1}^{\text{CW}} - H_{\zeta_1,\zeta_1}^{\text{CW}} \right) \tag{3.115}
$$

$$
\delta\lambda_2 = \frac{1}{v_2^2} \left[ \frac{v_1^2}{v_2^2} \left( H_{\rho_1, \rho_1}^{\text{CW}} - H_{\psi_1, \psi_1}^{\text{CW}} \right) + H_{\eta_2, \eta_2}^{\text{CW}} - H_{\zeta_2, \zeta_2}^{\text{CW}} \right]
$$
(3.116)

$$
\delta\lambda_3 = \frac{1}{v_1 v_2^2} \left[ \left( H_{\rho_1, \rho_1}^{\text{CW}} - H_{\psi_1, \psi_1}^{\text{CW}} \right) v_1 + \left( H_{\eta_1, \eta_2}^{\text{CW}} - H_{\zeta_1, \zeta_2}^{\text{CW}} \right) v_2 \right] \tag{3.117}
$$

$$
\delta \lambda_4 = 0 \tag{3.118}
$$

$$
\delta \text{Re}(\lambda_5) = \frac{2}{v_2^2} \left( H_{\psi_1, \psi_1}^{\text{CW}} - H_{\rho_1, \rho_1}^{\text{CW}} \right) , \qquad (3.119)
$$

where we have applied the identities needed for the consistent solution,

$$
0 = H_{\eta_1, \eta_1}^{\text{CW}} - H_{\rho_1, \rho_1}^{\text{CW}} \tag{3.120}
$$

$$
0 = H_{\eta_1, \eta_2}^{\text{CW}} - H_{\rho_1, \rho_2}^{\text{CW}} \tag{3.121}
$$

$$
0 = H_{\eta_2, \eta_2}^{\text{CW}} - H_{\rho_2, \rho_2}^{\text{CW}} \tag{3.122}
$$

$$
0 = H_{\psi_1, \psi_2}^{\text{CW}} - H_{\eta_1, \eta_2}^{\text{CW}} + \frac{v_1}{v_2} \left( H_{\psi_1, \psi_1}^{\text{CW}} - H_{\rho_1, \rho_1}^{\text{CW}} \right) \tag{3.123}
$$

$$
0 = H_{\psi_2, \psi_2}^{\text{CW}} - H_{\eta_2, \eta_2}^{\text{CW}} + \frac{v_1^2}{v_2^2} \left( H_{\rho_1, \rho_1}^{\text{CW}} - H_{\psi_1, \psi_1}^{\text{CW}} \right) \tag{3.124}
$$

$$
0 = H_{\zeta_1, \psi_2}^{\text{CW}} v_2 + v_1 H_{\zeta_1, \psi_1}^{\text{CW}} v_1 + N_{\psi_1}^{\text{CW}} \tag{3.125}
$$

$$
0 = H_{\rho_1, \eta_2}^{\text{CW}} - H_{\zeta_1, \psi_2}^{\text{CW}} - \frac{v_1}{v_2} H_{\zeta_1, \psi_1}^{\text{CW}} \tag{3.126}
$$

$$
0 = H_{\zeta_1, \psi_2}^{\text{CW}} + H_{\eta_1, \rho_2}^{\text{CW}} + \frac{v_1}{v_2} H_{\zeta_1, \psi_1}^{\text{CW}} \tag{3.127}
$$

$$
0 = H_{\psi_1, \zeta_2}^{\text{CW}} + H_{\zeta_1, \psi_2}^{\text{CW}} \tag{3.128}
$$

$$
0 = \frac{v_1^2}{v_2^2} H_{\zeta_1, \psi_1}^{\text{CW}} + H_{\zeta_2, \psi_2}^{\text{CW}}.
$$
\n(3.129)

Note that  $\delta T_{\rm CB}$  related to the charge breaking VEV turns out to be zero as we do not have a charge-breaking vacuum.

The C2HDM is parametrized by nine independent parameters. In a physics-inspired basis the masses are part of the input, in the 'parametric' basis, used in the code, the input parameters in addition to the SM VEV hard-coded in the program, are, in the order required by the program,

type, 
$$
\lambda_1
$$
,  $\lambda_2$ ,  $\lambda_3$ ,  $\lambda_4$ , Re $\lambda_5$ , Im( $\lambda_5$ ), Re( $m_{12}^2$ ), tan $\beta$ . (3.130)

By setting type = 1, 2, 3 or 4, the user chooses the C2HDM type. The parameters  $m_{11}^2, m_{22}^2$  and  $\text{Im}(m_{12}^2)$  are obtained from the minimum conditions

$$
m_{11}^2 = \text{Re}(m_{12}^2) \frac{v_2}{v_1} - \frac{v_1^2}{2} \lambda_1^2 - \frac{v_2^2}{2} (\lambda_3 + \lambda_4 + \text{Re}(\lambda_5))
$$
\n(3.131)

$$
m_{22}^2 = \text{Re}(m_{12}^2) \frac{v_1}{v_2} - \frac{v_2^2}{2} \lambda_2^2 - \frac{v_1^2}{2} (\lambda_3 + \lambda_4 + \text{Re}(\lambda_5))
$$
\n(3.132)

$$
\operatorname{Im}(m_{12}^2) = \frac{v_1 v_2}{2} \operatorname{Im}(\lambda_5). \tag{3.133}
$$

#### 3.3 The N2HDM

The N2HDM is built from the CP-conserving 2HDM with a softly broken  $\mathbb{Z}_2$  symmetry upon extension by a singlet field  $\Phi_S$ . If the latter does not acquire a VEV, we have a dark matter candidate [\[38\]](#page-35-1). Here, we let the singlet field have a non-vanishing VEV. (For the phenomenology of the N2HDM with a singlet VEV, see [\[39\]](#page-35-2) with and [\[37,](#page-35-0)[40\]](#page-35-3) without any approximations. The NLO electroweak corrected N2HDM and in particular its renormalization has been presented in [\[41\]](#page-35-4).) The tree-level potential of the N2HDM is given by

$$
V^{(0)} = m_{11}^{2} \Phi_{1}^{\dagger} \Phi_{1} + m_{22}^{2} \Phi_{2}^{\dagger} \Phi_{2} - m_{12}^{2} \left( \Phi_{1}^{\dagger} \Phi_{2} + \Phi_{2}^{\dagger} \Phi_{1} \right) + \frac{\lambda_{1}}{2} \left( \Phi_{1}^{\dagger} \Phi_{1} \right)^{2} + \frac{\lambda_{2}}{2} \left( \Phi_{2}^{\dagger} \Phi_{2} \right)^{2} + \lambda_{3} \left( \Phi_{1}^{\dagger} \Phi_{1} \right) \left( \Phi_{2}^{\dagger} \Phi_{2} \right) + \lambda_{4} \left( \Phi_{1}^{\dagger} \Phi_{2} \right) \left( \Phi_{2}^{\dagger} \Phi_{1} \right) + \frac{\lambda_{5}}{2} \left[ \left( \Phi_{1}^{\dagger} \Phi_{2} \right)^{2} + \left( \Phi_{2}^{\dagger} \Phi_{1} \right)^{2} \right] + \frac{1}{2} m_{S}^{2} \Phi_{S}^{2} + \frac{\lambda_{6}}{8} \Phi_{S}^{4} + \frac{\lambda_{7}}{2} \left( \Phi_{1}^{\dagger} \Phi_{1} \right) \Phi_{S}^{2} + \frac{\lambda_{8}}{2} \left( \Phi_{2}^{\dagger} \Phi_{2} \right) \Phi_{S}^{2} , \tag{3.134}
$$

where the first two lines describe the 2HDM part of the N2HDM and the last line is the contribution of the singlet field  $\Phi_S$ . The potential obeys two  $\mathbb{Z}_2$  symmetries. The first one, named  $\mathbb{Z}_2$ , is the trivial generalization of the usual 2HDM  $\mathbb{Z}_2$  symmetry to the N2HDM,

$$
\Phi_1 \to \Phi_1 \,, \quad \Phi_2 \to -\Phi_2 \,, \quad \Phi_S \to \Phi_S \,, \tag{3.135}
$$

and is softly broken by the term proportional to  $m_{12}^2$ . Its extension to the Yukawa sector ensures the absence of FCNC and implies different types of N2HDM that are the same as in the 2HDM, summarized in Table [1.](#page-10-0) The second one, named  $\mathbb{Z}_2'$ , is given by

$$
\Phi_1 \to \Phi_1 \,, \quad \Phi_2 \to \Phi_2 \,, \quad \Phi_S \to -\Phi_S \,, \tag{3.136}
$$

and is not explicitly broken. For a non-vanishing VEV of  $\Phi_S$  as allowed here, there is mixing among all CP-even neutral scalars. This is also the case if  $m_{12}^2 = 0$ , which will not be considered here, however. After EWSB, the doublets and the singlet field acquire VEVs about which they can be expanded as (allowing for the most general vacuum configuration with CP- and (unphysical) CB-violating VEVs),

$$
\Phi_1 = \frac{1}{\sqrt{2}} \begin{pmatrix} \rho_1 + i\eta_1 \\ \zeta_1 + \bar{\omega}_1 + i\psi_1 \end{pmatrix} \tag{3.137}
$$

$$
\Phi_2 = \frac{1}{\sqrt{2}} \begin{pmatrix} \rho_2 + \bar{\omega}_{\text{CB}} + i\eta_2 \\ \zeta_2 + \bar{\omega}_2 + i(\psi_2 + \bar{\omega}_{\text{CP}}) \end{pmatrix}
$$
\n(3.138)

$$
\Phi_S = \bar{\omega}_S + \rho_S. \tag{3.139}
$$

The diagonalization of the mass matrix of the neutral scalar fields, obtained after EWSB from the second derivative of the potential with respect to these fields, leads to three neutral physical Higgs states,  $H_1$ ,  $H_2$  and  $H_3$  that are ordered by ascending mass, *i.e.*  $m_{H_1} \le m_{H_2} \le m_{H_3}$ . The CP-odd and the charged sector do not change with respect to the real 2HDM, and we have a pseudoscalar Higgs A and two charged Higgs states  $H^{\pm}$ . The N2HDM counterterm potential reads

$$
V^{CT} = \delta m_{11}^2 \Phi_1^{\dagger} \Phi_1 + \delta m_{22}^2 \Phi_2^{\dagger} \Phi_2 - \delta m_{12}^2 \left( \Phi_1^{\dagger} \Phi_2 + \Phi_2^{\dagger} \Phi_1 \right) + \frac{\delta \lambda_1}{2} \left( \Phi_1^{\dagger} \Phi_1 \right)^2 + \frac{\delta \lambda_2}{2} \left( \Phi_2^{\dagger} \Phi_2 \right)^2
$$
  
+  $\delta \lambda_3 \left( \Phi_1^{\dagger} \Phi_1 \right) \left( \Phi_2^{\dagger} \Phi_2 \right) + \delta \lambda_4 \left( \Phi_1^{\dagger} \Phi_2 \right) \left( \Phi_2^{\dagger} \Phi_1 \right) + \frac{\delta \lambda_5}{2} \left[ \left( \Phi_1^{\dagger} \Phi_2 \right)^2 + \left( \Phi_2^{\dagger} \Phi_1 \right)^2 \right] + \frac{1}{2} \delta m_S^2 \Phi_S^2 + \frac{\delta \lambda_6}{8} \Phi_S^4 + \frac{\delta \lambda_7}{2} \left( \Phi_1^{\dagger} \Phi_1 \right) \Phi_S^2 + \frac{\delta \lambda_8}{2} \left( \Phi_2^{\dagger} \Phi_2 \right) \Phi_S^2 + \delta T_1 (\zeta_1 + \omega_1) + \delta T_2 (\zeta_2 + \omega_2) + \delta T_{\rm CP} (\psi_2 + \omega_{\rm CP}) + \delta T_{\rm CB} (\rho_2 + \omega_{\rm CB}) + \delta T_S (\rho_S + \omega_S).$  (3.140)

Using

$$
\phi_i \equiv \{\rho_1, \eta_1, \rho_2, \eta_2, \zeta_1, \psi_1, \zeta_2, \psi_2, \rho_S\}
$$
\n(3.141)

the 'on-shell' renormalization conditions yield

$$
\partial_{\phi_i} V^{\rm CT} \big|_{\phi = \langle \phi^c \rangle_{T=0}} = - \partial_{\phi_i} V^{\rm CW} \big|_{\phi = \langle \phi^c \rangle_{T=0}} \tag{3.142}
$$

$$
\partial_{\phi_i} \partial_{\phi_j} V^{\text{CT}} \big|_{\phi = \langle \phi^c \rangle_{T=0}} = - \partial_{\phi_i} \partial_{\phi_j} V^{\text{CW}} \big|_{\phi = \langle \phi^c \rangle_{T=0}} , \qquad (3.143)
$$

with

$$
\langle \phi^c \rangle_{T=0} = (0, 0, 0, 0, v_1, 0, v_2, 0, v_S) , \qquad (3.144)
$$

and lead to the counterterms

$$
\delta m_{11}^2 = \frac{1}{2} \left[ \frac{v_s}{v_1} H_{\rho_1, \rho_S}^{\text{CW}} + \frac{v_2}{v_1} \left( H_{\rho_1, \rho_2}^{\text{CW}} - H_{\psi_1, \psi_2}^{\text{CW}} \right) + 2 H_{\psi_1, \psi_1}^{\text{CW}} - 5 H_{\psi_1, \psi_1}^{\text{CW}} + H_{\rho_1, \rho_1}^{\text{CW}} \right] + t_H v_2^2 \tag{3.145}
$$

$$
\delta m_{22}^2 = \frac{1}{2} \left[ \frac{v_s}{v_2} H_{\rho_2,\rho_S}^{\text{CW}} + H_{\rho_2,\rho_2}^{\text{CW}} - 3H_{\psi_2,\psi_2}^{\text{CW}} + \frac{v_1}{v_2} \left( H_{\rho_1,\rho_2}^{\text{CW}} - H_{\psi_1,\psi_2}^{\text{CW}} \right) + 5 \frac{v_1^2}{v_2^2} \left( H_{\psi_1,\psi_1}^{\text{CW}} - H_{\psi_1,\psi_1}^{\text{CW}} \right) \right] + t_H v_1^2
$$
\n(3.146)

$$
\delta m_{12}^2 = H_{\psi_1, \psi_2}^{\text{CW}} + \frac{v_1}{v_2} \left( H_{\psi_1, \psi_1}^{\text{CW}} - H_{\psi_1, \psi_1}^{\text{CW}} \right) + t_H v_1 v_2 \tag{3.147}
$$

$$
\delta\lambda_1 = \frac{1}{v_1^2} \left( 2H_{\psi_1,\psi_1}^{\text{CW}} - H_{\psi_1,\psi_1}^{\text{CW}} - H_{\rho_1,\rho_1}^{\text{CW}} \right) - t_H \frac{v_2^2}{v_1^2}
$$
\n(3.148)

$$
\delta\lambda_2 = \frac{1}{v_2^2} \left( H_{\psi_2,\psi_2}^{\text{CW}} - H_{\rho_2,\rho_2}^{\text{CW}} \right) + 2 \frac{v_1^2}{v_2^4} \left( H_{\psi_1,\psi_1}^{\text{CW}} - H_{\psi_1,\psi_1}^{\text{CW}} \right) - t_H \frac{v_1^2}{v_2^2}
$$
(3.149)

$$
\delta\lambda_3 = \frac{1}{v_2^2} \left( H_{\psi_1,\psi_1}^{\text{CW}} - H_{\psi_1,\psi_1}^{\text{CW}} \right) + \frac{1}{v_1 v_2} \left( H_{\psi_1,\psi_2}^{\text{CW}} - H_{\rho_1,\rho_2}^{\text{CW}} \right) - t_H \tag{3.150}
$$

$$
\delta \lambda_4 = t_H \tag{3.151}
$$

$$
\delta\lambda_5 = \frac{2}{v_2^2} \left( H_{\psi_1,\psi_1}^{\text{CW}} - 2H_{\psi_1,\psi_1}^{\text{CW}} \right) + t_H \tag{3.152}
$$

$$
\delta m_S^2 = \frac{1}{2} \left( H_{\rho_S, \rho_S}^{\text{CW}} + \frac{v_2}{v_s} H_{\rho_2, \rho_S}^{\text{CW}} + \frac{v_1}{v_s} H_{\rho_1, \rho_S}^{\text{CW}} - \frac{3}{v_S} N_{\rho_S}^{\text{CW}} \right) - t_S \frac{3}{2v_s} \tag{3.153}
$$

$$
\delta\lambda_6 = \frac{1}{v_s^3} \left( N_{\rho_S}^{\text{CW}} - v_s H_{\rho_S, \rho_S}^{\text{CW}} \right) - t_S \frac{1}{v_s^3} \tag{3.154}
$$

$$
\delta\lambda_7 = -\frac{1}{v_s v_1} H_{\rho_1, \rho_S}^{\text{CW}} \tag{3.155}
$$

$$
\delta \lambda_8 = -\frac{1}{v_s v_2} H_{\rho_2, \rho_S}^{\text{CW}} \tag{3.156}
$$

$$
\delta T_1 = H_{\psi_1, \psi_1}^{\text{CW}} v_1 + H_{\psi_1, \psi_2}^{\text{CW}} v_2 - N_{\rho_1}^{\text{CW}} \tag{3.157}
$$

$$
\delta T_2 = \frac{v_1^2}{v_2} \left( H_{\psi_1, \psi_1}^{\text{CW}} - H_{\psi_1, \psi_1}^{\text{CW}} \right) + H_{\psi_1, \psi_2}^{\text{CW}} v_1 + H_{\psi_2, \psi_2} v_2 - N_{\zeta_2}^{\text{CW}} \tag{3.158}
$$

$$
\delta T_S = t_S \tag{3.159}
$$

$$
\delta T_{\rm CP} = \frac{v_1^2}{v_2} H_{\rho_1, \psi_1}^{\rm CW} + H_{\rho_1, \psi_2}^{\rm CW} v_1 - N_{\psi_2}^{\rm CW}
$$
\n(3.160)

$$
\delta T_{\rm CB} = -N_{\zeta_2}^{\rm CW} \,,\tag{3.161}
$$

where we used the abbreviations Eqs. [\(3.75\)](#page-11-0) and [\(3.76\)](#page-11-1). The overconstrained system of equations leads to a two-dimensional solution space parametrized by  $t_H, t_S \in \mathbb{R}$  that we set in the code to

$$
t_H = t_S = 0.
$$
\n(3.162)

The identities to be applied to solve the system of equations are the same as in the R2HDM and given by

$$
0 = H_{\eta_1, \eta_1}^{\text{CW}} - H_{\rho_1, \rho_1}^{\text{CW}} \tag{3.163}
$$

$$
0 = H_{\eta_1, \eta_2}^{\text{CW}} - H_{\rho_1, \rho_2}^{\text{CW}} \tag{3.164}
$$

$$
0 = H_{\eta_2, \eta_2}^{\text{CW}} - H_{\rho_2, \rho_2}^{\text{CW}} \tag{3.165}
$$

$$
0 = H_{\psi_1, \psi_2}^{\text{CW}} - H_{\eta_1, \eta_2}^{\text{CW}} + \frac{v_1}{v_2} \left( H_{\psi_1, \psi_1}^{\text{CW}} - H_{\rho_1, \rho_1}^{\text{CW}} \right) \tag{3.166}
$$

$$
0 = H_{\psi_2, \psi_2}^{\text{CW}} - H_{\eta_2, \eta_2}^{\text{CW}} + \frac{v_1^2}{v_2^2} \left( H_{\rho_1, \rho_1}^{\text{CW}} - H_{\psi_1, \psi_1}^{\text{CW}} \right) . \tag{3.167}
$$

As a charge-breaking vacuum is unphysical,  $\delta T_{\text{CB}}$  always turns out to be zero as it should. The program code requires (in addition to the SM VEV that is hard-coded) the 'parametric' input parameters for the N2HDM to be given in the order

> type,  $\lambda_1$ ,  $\lambda_2$ ,  $\lambda_3$ ,  $\lambda_4$ ,  $\lambda_5$ ,  $\lambda_6$ ,  $\lambda_7$ ,  $\lambda_8$ ,  $v_S$ ,  $\tan \beta$ ,  $m_{12}^2$ .  $(3.168)$

In the first entry, the user has to specify the N2HDM type. Note that the minimum conditions lead to the following relations among the parameters

$$
\frac{v_2}{v_1}m_{12}^2 - m_{11}^2 = \frac{1}{2}(v_1^2\lambda_1 + v_2^2\lambda_{345} + v_S^2\lambda_7) \tag{3.169}
$$

$$
\frac{v_1}{v_2}m_{12}^2 - m_{22}^2 = \frac{1}{2}(v_1^2\lambda_{345} + v_2^2\lambda_2 + v_5^2\lambda_8) \tag{3.170}
$$

$$
-m_S^2 = \frac{1}{2}(v_1^2 \lambda_7 + v_2^2 \lambda_8 + v_S^2 \lambda_6), \qquad (3.171)
$$

with

$$
\lambda_{345} \equiv \lambda_3 + \lambda_4 + \lambda_5 \,. \tag{3.172}
$$

# <span id="page-18-0"></span>4 Installation

Download The program can be downloaded from <https://github.com/phbasler/BSMPT> . After extracting the zip archive in the directory chosen by the user, to which we will from now on refer as \$BSMPT, there will be several subfolders. These are:

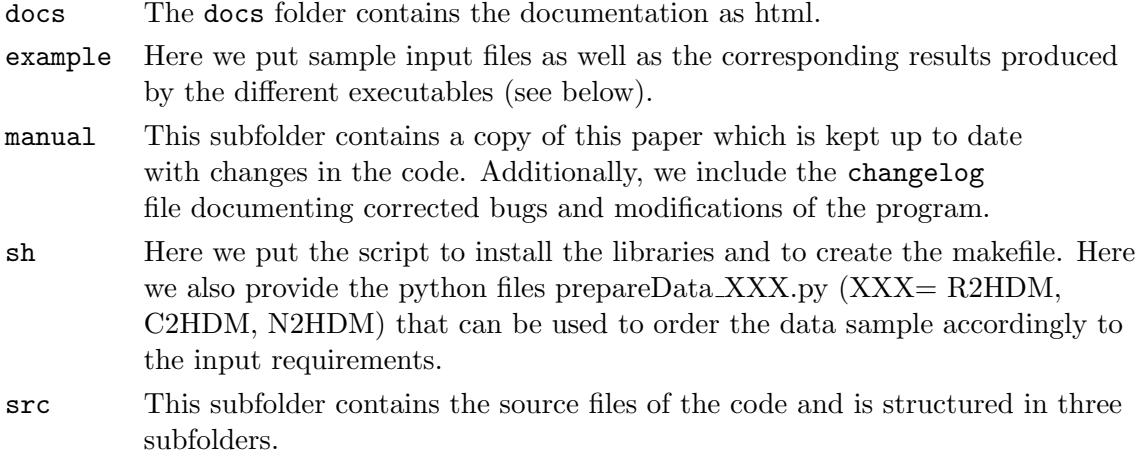

The subfolders of src contain the following files:

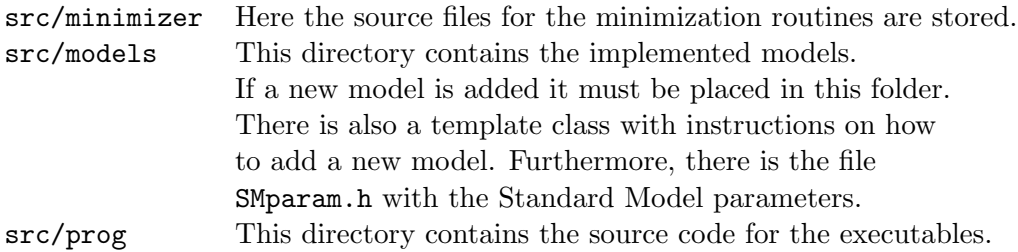

Required libraries For BSMPT to work the following three libraries are needed:

- ∗ The GNU Scientific Library (GSL) [\[42\]](#page-35-5) is assumed to be installed in PATH. GSL is required for the calculation of the Riemann- $\zeta$  functions, the double factorial and for the minimization.
- ∗ The Eigen3 library [\[43\]](#page-35-6) is downloaded during the installation process of BSMPT. Eigen3 is used for all the matrix calculations.
- ∗ The libcmaes library [\[26\]](#page-34-9) is required for the minimization and is installed during the installation process.

Compilation The compilation requires a C++ and C compiler that support the C++11 standard. For the C++ compiler we recommend  $g++-7^9$  $g++-7^9$  and for the C compiler we recommend gcc-7. After that, the following steps have to be performed:

1. Go to the folder \$BSMPT/sh and call

./InstallLibraries.sh --lib=PathToYourLib --CXX=C++Compiler --CC=CCompiler

where 'PathToYourLib', is the absolute path in which Eigen3 and libcmaes will be installed by this script.

2. To generate the Makefile in the \$BSMPT folder call

./autogen.sh --lib=PathToYourLib --CXX=C++Compiler

3. Go back to \$BSMPT and call

make

which will generate the executables BSMPT, CalcCT, NLOVEV, TripleHiggsNLO and VEVEVO.

After that go to the folder PathToYourLib/libcmaes and check if there is either the folder lib or lib64. Then

<span id="page-19-0"></span><sup>9</sup>Although earlier compiler versions can also be used, we strongly recommend to use g++-7 as it significantly reduces the computation time.

export LD LIBRARY PATH=\$LD LIBRARY PATH:PathToYourLib/libcmaes/LIB

has to be executed where 'LIB' is either lib64 or lib, depending on which folder exists in PathToYourLib/libcmaes. This can also be added to bashrc so that it is loaded automatically with every new terminal that is opened.

# <span id="page-20-0"></span>5 Executables

In this section we will briefly describe the executables that are generated by the makefile. We begin with the definition of the input parameters that are used by all executables:

- *Model* is the parameter by which the model is selected. The CP-violating  $2HDM(0)$ , the CP-conserving 2HDM (1) and the CP-conserving N2HDM (2), as introduced in Section [3,](#page-9-0) are already implemented.
- Input file sets the path and the name of the input file. In the input file, the programs expect the first line to be a header with the column names. Every following line then corresponds to the input of one particular parameter point. The parameters are required to be those of the Lagrangian in the interaction basis. If a different format for the input parameters is desired one needs to adapt the function ReadAndSet in the corresponding model file in \$BSMPT/src/models. For the format of the input files of the already implemented models, we refer to the corresponding subsections in Sec. [3.](#page-9-0) Note, that the program expects the input parameters to be separated by a tabulator. In the folder \$BSMPT/sh/, we provide python scripts that prepare the data accordingly.
- *Outputfile* sets the path and the name of the generated output file. We note, that the program does not create new folders so that it has to be made sure that the folder for the output file already exists.

If in the thermal corrections the Parwani method Eqs. [\(2.34\)](#page-6-1), [\(2.35\)](#page-6-2), should be used instead of the Arnold Espinosa method, Eqs. [\(2.32\)](#page-6-3), [\(2.33\)](#page-6-4), the variable 'C UseParwani' in line 132 of the file \$BSMPT/src/models/ClassPotentialOrigin.h has to be changed to 'true'. Afterwards, in \$BSMPT the commands 'make clean' and subsequently 'make' have to be executed.

# 5.1 BSMPT

BSMPT is the executable of the main program. It calculates the EWPT for the parameter point(s) given in the input file. It is executed through the command line

# BSMPT

./bin/BSMPT Model Inputfile Outputfile LineStart LineEnd

The user has to specify the model, the name and path of the input file and the name and path of the output file through Model, Inputfile and Outputfile, respectively. By LineStart and LineEnd the numbers of the lines in the input file are specified where the set of parameter points starts and ends for which the program performs the calculations. Each line corresponds to one parameter point. Note that the first line of your data (the line with the legend) has the number 1. The code reads in a line from the input file, calculates the EWPT for this parameter point and then writes out the line in the output file, *i.e.* the information on the parameter point, and appends the results of the calculations. These are  $v_c$ ,  $T_c$ ,  $v_c/T_c$  and the individual VEVs at  $T_c$ , *i.e.*,  $\bar{\omega}_k(T_c)$  ( $k = 1, ..., n_v$ ). It also extends the legend from the input file by adding the entries for the output.

Only results for those points are written out for which  $v_c/T_c > 1$ . If the check should not be against 1 but against a different value the constant 'C PT' in line 154 of the file \$BSMPT/src/model/ClassPotentialOrigin.h has to be changed to the desired value. Afterwards, in \$BSMPT the commands 'make clean' and subsequently 'make' have to be executed.

#### 5.2 CalcCT

CalcCT is the executable for the calculation of the counterterms for a given parameter point. It is executed through the command line

#### CalcCT

./bin/CalcCT Model Inputfile Outputfile LineStart LineEnd

in which the user first has to specify the model, the name and path of the input file and the name and path of the output file through *Model, Inputfile* and *Outputfile*, respectively. Furthermore, the line numbers of the start and end parameter point have to be specified. For each line, *i.e.* each parameter point, the various counterterms of the model are calculated. They are written out in the output file which contains a copy of the parameter point and appended to it in the same line the results for the counterterms. The first line of the output file contains the legend describing the entries of the various columns.

#### 5.3 NLOVeV

NLOVeV is the executable calculating the global minimum of the loop-corrected effective potential at  $T = 0$  GeV for every point between the lines LineStart and LineEnd to be specified in the command line for the execution of the program:

#### NLOVeV

./bin/NLOVeV Model Inputfile Outputfile LineStart LineEnd

The model, the name and path of the input file and the name and path of the output file are set through Model, Inputfile and Outputfile, respectively. The output file contains the information on the parameter point to which the computed values at zero temperature of the NLO VEVs (in GeV) are appended in the same line, namely  $v(T = 0)$  and the individual VEVs  $\bar{\omega}_k(T = 0) \equiv v_k$  $(k = 1, ..., n_v)$ . The first line of the output file again details the entries of the various columns. Note, that it can happen that the global minimum  $v(T = 0)$ , that is obtained from the NLO effective potential, is not equal to  $v = 246.22$  GeV any more. By writing out also  $v(T = 0)$  the user can check for this phenomenological constraint.

## 5.4 TripleHiggsCouplingsNLO

TripleHiggsCouplingsNLO is the executable of the program that calculates the triple Higgs couplings, derived from the third derivative of the potential with respect to the Higgs fields, for every point between the lines *LineStart* and *LineEnd* to be specified in the command line:

### TripleHiggsCouplingsNLO

./bin/TripleHiggsNLO Model Inputfile Outputfile LineStart LineEnd

The model, the name and path of the input file and the name and path of the output file are set through Model, Inputfile and Outputfile, respectively. The output file contains the trilinear Higgs self-couplings derived from the tree-level potential, the counterterm potential and the Coleman-Weinberg potential at  $T = 0$  for all possible Higgs field combinations. The total NLO trilinear Higgs self-couplings are then given by the sum of these three contributions. The first line of the output file describes the entries of the various columns.

### 5.5 VEVEVO

VEVEVO is the executable of the program that calculates the temperature evolution of the VEVs for a given parameter point. It is performed through the command line

### VEVEVO

./bin/VEVEVO Model Inputfile Outputfile Line Tempstart Tempstep Tempend

Again, the model, the name and path of the input file and the name and path of the output file have to be specified through *Model*, *Inputfile* and *Outputfile*, respectively. Furthermore,

- Line is the line number of the parameter point for which the evolution shall be calculated.
- Tempstart is the starting value of the temperature in GeV.
- Tempstep is the step size of the temperature evolution for which the VEVs are to be calculated.
- Tempend is the end value of the temperature interval, in which the potential should be minimized.

The output file contains the data for  $T$  and the corresponding values of  $v$  and of the individual VEVs, *i.e.*  $\bar{\omega}_k(T)$  ( $k = 1, ..., n_v$ ). The first line of the output file is devoted to the legend that specifies the entries of the various columns. Note, that the program does not check whether the individual VEVs at the various temperatures are positive or not but just writes out the results of the numerical minimizer, and therefore the signs of the individual VEVs can flip.

An example for the temperature evolution of a specific parameter point in the C2HDM, described in section [3.2,](#page-12-3) is depicted in Fig. [2.](#page-24-0) The parameter point is given by the input values

> <span id="page-22-0"></span>type = 1  $\tan \beta = 6.94743$  $\lambda_1$  = 1.2248193823  $\lambda_2$  = 0.299419454432  $\lambda_3$  = −0.514319430337  $\lambda_4$  = 4.07718269395<br>
> Re( $\lambda_5$ ) = −3.84704455054 Im( $\lambda_5$ ) = −1.0875150879  $\text{Im}(\lambda_5) = -1.0875150879$  $\mathrm{Re}(m_{12}^2) = 8044.09 \, \mathrm{GeV}^2 \ .$ (5.173)

This implies the Higgs boson masses

$$
m_{H_1} = 125.09 \,\text{GeV} \qquad m_{H_2} = 236.989 \,\text{GeV} \n m_{H_3} = 542.946 \,\text{GeV} \qquad m_{H^\pm} = 223.758 \,\text{GeV} \,. \tag{5.174}
$$

For the critical temperature  $T_c$ , the VEV  $v_c$  at  $T_c$  and  $\xi_c$  we find for this parameter point

$$
T_c = 138.913 \,\text{GeV}, \, v_c = 139.274 \,\text{GeV}, \, \xi_c = 1.0026 \,. \tag{5.175}
$$

The individual doublet VEVs  $\bar{\omega}_1$  and  $\bar{\omega}_2$  and the CP- and charge-breaking VEVs  $\bar{\omega}_{CP}$  and  $\bar{\omega}_{CB}$ at  $T_c$  are

$$
\begin{array}{rcl}\n\bar{\omega}_1(T_c) & = & 16.9487 \,\text{GeV} & \bar{\omega}_2(T_c) & = & 135.556 \,\text{GeV} \\
\bar{\omega}_{\text{CP}}(T_c) & = & 27.1021 \,\text{GeV} & \bar{\omega}_{\text{CB}}(T_c) & = & 0 \,\text{GeV}\n\end{array} \tag{5.176}
$$

We observe in Fig. [2](#page-24-0) (a) the jump for the symmetric phase to a non-zero VEV with  $v_c =$ 139.274 GeV at  $T_c = 138.913$  GeV corresponding to a strong first order EWPT with  $\xi_c$  just above 1,  $\xi_c = 1.0026$ . For the chosen parameter point with tan  $\beta \approx 7$ , the non-zero doublet VEV  $\bar{\omega}_2$  $\bar{\omega}_2$  is much larger than  $\bar{\omega}_1$ , cf Fig. 2 (b). Their squared sum approaches  $v(T = 0) = \sqrt{\bar{\omega}_1^2 + \bar{\omega}_2^2} =$ [2](#page-24-0)46.22 GeV at zero temperature. As can be inferred from Fig. 2 (c) and (d), at  $T_c$ , a CP-violating phase  $\bar{\omega}_3 \neq 0$  is generated spontaneously at the EWPT. The non-physical charge-breaking VEV  $\bar{\omega}_{\text{CB}}$  on the other hand remains zero throughout the whole scanned temperature interval, as it should,  $cf$  Fig. [2](#page-24-0) (d).

# <span id="page-23-0"></span>6 How to add a New Model

In this section we describe how a new model can be added to the program. To illustrate this, we have generated the template class ClassTemplate.cpp, located in the directory BSMPT/src/models/, in which the functions (according to the given comments) have to be edited. The functions to be modified are

Class Template ReadAndSet addLegendCT addLegendTemp addLegendTripleCouplings addLegendVEV set<sub>-gen</sub> set\_CT\_Pot\_Par write TripleHiggsCouplings calc CT

<span id="page-24-0"></span>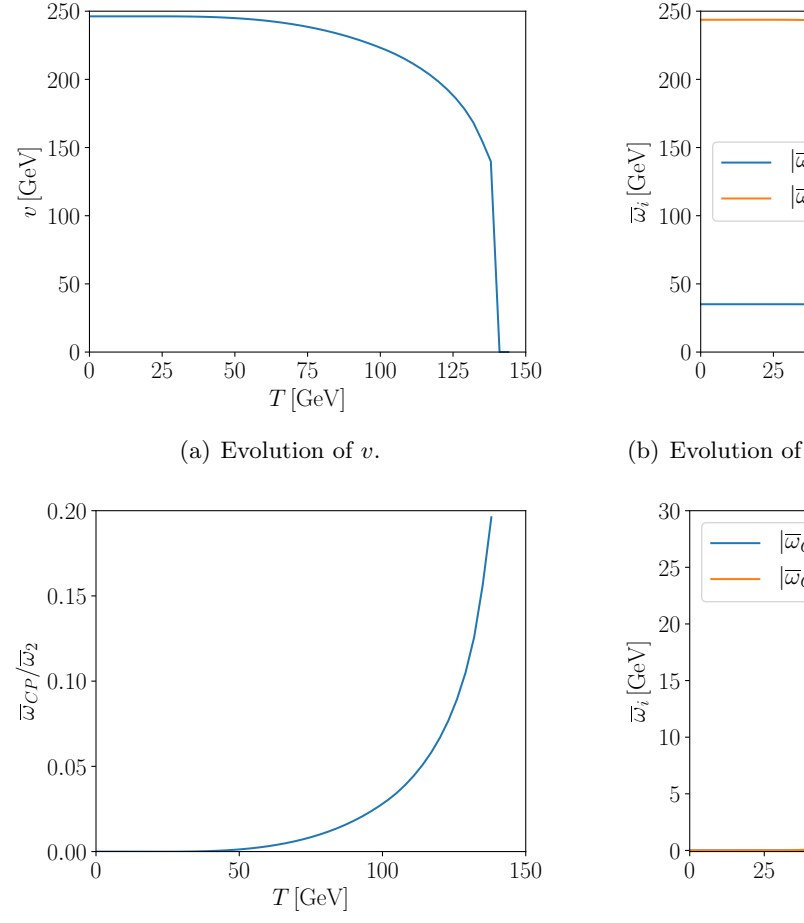

(c) Evolution of the CP-violating phase  $tan(\varphi)$  =  $\bar{\omega}_{CP}/\bar{\omega}_2$  of the second doublet.

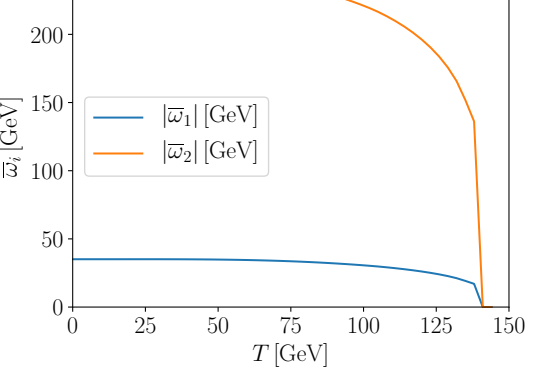

(b) Evolution of the doublet VEVs  $\bar{\omega}_k$   $(k = 1, 2)$ .

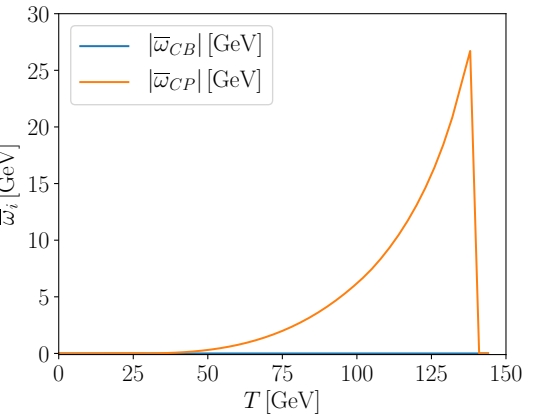

(d) Evolution of the CP-violating VEV  $\bar{\omega}_{CP}$  and the charge-breaking VEV  $\bar{\omega}_{CB}$ .

Figure 2: The temperature evolution obtained by VEVEVO for the C2HDM parameter point Eq. [\(5.173\)](#page-22-0).

MinimizeOrderVEV SetCurvatureArrays CalculateDebyeSimplified VTreeSimplified VCounterSimplified Debugging $^{10}$  $^{10}$  $^{10}$ 

Furthermore, the constant of the new model with which it is selected by the program (through Model) has to be defined in the file IncludeAllModels.h. After doing so, in the file IncludeAllModels.cpp the corresponding entry in the function Fchoose has to be added, and

<span id="page-24-1"></span><sup>&</sup>lt;sup>10</sup>In fact, the function Debugging is not used by any of the programs and is provided only for the user to perform some checks.

the file needs to be extended to include the new model. Additionally, in ClassTemplate.h the parameters of the model have to be declared. All these files are also located in BSMPT/src/models/.

#### 6.1 Example

As example we take a model with one scalar particle  $\phi$  which develops a VEV v, couples to one fermion t with the Yukawa coupling  $y_t$ , and to one gauge boson A with the gauge coupling g. The relevant pieces of the Lagrangian are given by  $(\Phi = \phi + v)$ 

$$
-\mathcal{L}_S = \frac{m^2}{2} (\phi + v)^2 + \frac{\lambda}{4!} (\phi + v)^4
$$
 (6.177)

$$
-\mathcal{L}_F = y_t t_L t_R \left(\phi + v\right) \tag{6.178}
$$

<span id="page-25-2"></span>
$$
\mathcal{L}_G = g^2 A^2 (\phi + v)^2 \,. \tag{6.179}
$$

We therefore have  $i, j, k, l = 1, I, J = 1, 2, a, b = 1$  for the tensors defined in Eqs. [\(2.5\)](#page-3-2), [\(2.6\)](#page-3-6) and [\(2.7\)](#page-3-3). Here  $I, J = 1, 2$  corresponds to  $t_L$  and  $t_R$ , the left- and right-handed projections of the fermion  $t$ . The tensors are given by

$$
L^{i} = \partial_{v} \left( -\mathcal{L}_{S} \right) \big|_{\phi = 0, v = 0} = 0 \tag{6.180}
$$

$$
L^{ij} = \partial_v^2 (-\mathcal{L}_S) \big|_{\phi = 0, v = 0} = m^2
$$
 (6.181)

$$
L^{ijk} = \partial_v^3 (-\mathcal{L}_S)|_{\phi=0, v=0} = 0
$$
\n(6.182)

$$
L^{ijkl} = \partial_v^4 \left( -\mathcal{L}_S \right) \big|_{\phi = 0, v = 0} = \lambda \tag{6.183}
$$

$$
Y^{IJK} = \begin{cases} 0 & I = J(I, J = t_L, t_R) \\ y_t & I \neq J(I, J = t_L, t_R) \end{cases}
$$
(6.184)

$$
G^{abij} = \partial_A^2 \partial_v^2 \left( \mathcal{L}_G \right) = 4g^2 \,. \tag{6.185}
$$

The counterterm potential, given by Eq. [\(2.25\)](#page-5-3), reads

$$
V^{CT} = \frac{\delta m^2}{2} (\phi + v)^2 + \frac{\delta \lambda}{4!} (\phi + v)^4 + \delta T (\phi + v) .
$$
 (6.186)

Application of Eqs. [\(2.26\)](#page-5-0) and [\(2.27\)](#page-5-1) yields

$$
\delta T + v \delta m^2 + \frac{1}{6} v^3 \delta \lambda = - \left. \partial_{\phi} V^{CW} \right|_{\phi=0} \tag{6.187}
$$

<span id="page-25-3"></span>
$$
\delta m^2 + \frac{v^2}{2} \delta \lambda = - \left. \partial_{\phi}^2 V^{CW} \right|_{\phi = 0} \,. \tag{6.188}
$$

The system of equations is overconstrained. Choosing

<span id="page-25-0"></span>
$$
\delta T = t , \quad \text{with} \quad t \in \mathbb{R} , \tag{6.189}
$$

we get

<span id="page-25-1"></span>
$$
\delta \lambda = \frac{3t}{v^3} + \frac{3}{v^3} \left( \partial_{\phi} V^{\text{CW}} \big|_{\phi=0} \right) - \frac{3}{v^2} \left( \partial_{\phi}^2 V^{\text{CW}} \big|_{\phi=0} \right) \tag{6.190}
$$

$$
\delta m^2 = -\frac{3}{2v} \left( \partial_{\phi} V^{\text{CW}} \big|_{\phi=0} \right) + \frac{1}{2} \left( \partial_{\phi}^2 V^{\text{CW}} \big|_{\phi=0} \right) - \frac{3t}{2v} \,. \tag{6.191}
$$

To implement this model, several files need to be changed, as described in the following.

#### 6.1.1 IncludeAllModels.h, IncludeAllModels.cpp, ClassTemplate.h

In IncludeAllModels.h the constant with which the program selects the new model has to be set. Please make sure that the new model number is not used already by an implemented model. The program would then not know which model to select. Choosing for the template model e.g. 5, this results in adding the line

const int C ModelTemplate=5;

This model selection then has to be entered in IncludeAllModels.cpp by adding to the function Fchoose the line

else if(choice  $==$  C\_ModelTemplate)

{ return std::unique ptr<Class Potential Origin> { new Class Template };

In IncludeAllModels.cpp the new model is included by adding the line

#include "ClassTemplate.h"

}

In ClassTemplate.h the variables for the potential and for the remaining Higgs coupling parameters as well as for the counterterm constants have to be added,

double ms, lambda, dms, dlambda, dT, yt, g;

Here 'ms' denotes the mass parameter squared,  $m^2$ , and 'dms', 'dlambda' are the counterterms  $\delta m^2$ ,  $\delta \lambda$ .

#### 6.1.2 ClassTemplate.cpp

We will not describe here in detail every function in Class\_Template.cpp that can be modified as the functions are commented in the code. Instead, we briefly describe here the most essential parts.

Class Template() The numbers of Higgs particles, potential parameters, counterterms and VEVs have to be specified in the constructor Class Template() and the variable 'Model' has to be set to the selected model. In our simple example, this is

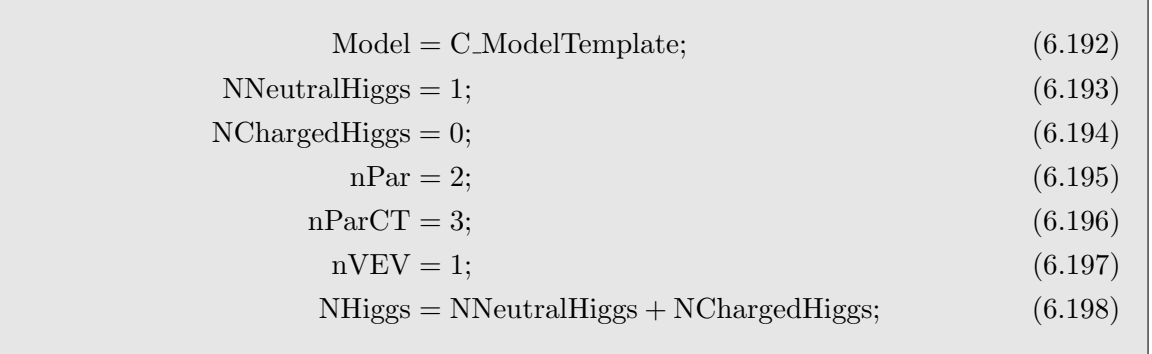

When you implement a new model that is not called Template but  $e.g.$  NewModel, please make sure to replace in the corresponding .h and .cpp files the name Class\_Template by the name of the newly implemented class. This means that Class Template has to be replaced by Class NewModel wherever it appears.

ReadAndSet(const std::string& linestr, std::vector<double>& par) In this function the input parameters of the model are read into the vector 'par'. Each line in the input file corresponds to a new parameter point. The line to be read in is given by the string 'linestr'. Via 'std::stringstream' the parameters of each line are read into double variables. In our template model the input file would contain the parameters 'ms' and 'lambda' so that in the program it would look like this:

```
std::stringstream ss(linestr);
double tmp;
double lms,llambda;
for(int k=1;k <= 2;k++)
{
    ss \gg \text{tmp};if(k==1) \text{lms} = \text{tmp};
    else if(k==2) llambda = tmp;
}
par[0] = lms;
par[1] =llambda;
```
set gen(const std::vector  $\langle$  double $\rangle$ & par) Here, the potential parameters are set from the vector 'par' read in with the function ReadAndSet(std::string linestr, double\* par), as well as the coupling parameters. In our sample model, the gauge coupling  $q$  is given by the SM gauge coupling, and the Yukawa coupling  $y_t$  is given in terms of the SM VEV and the top quark mass. The SM gauge coupling, the SM VEV and the top quark mass are defined in \$BSMPT/src/models/SMparam.h. With the parameters 'ms' and 'lambda' this would then look like:

$$
ms = p[0];
$$
  
lambda = p[1];  

$$
g = C_{-}g;
$$
  
yt = std::sqrt(2)/C\\_vev0 \* C\_MassTop;

More complicated Higgs sectors require additional parameters. Furthermore, you can set here the potential parameters that are not read in from the input parameters but are calculated through the tree-level minimum conditions, like  $m_{11}^2, m_{22}^2$  and  $\text{Im}(m_{12}^2)$  in the C2HDM e.g. This function is also used to define the vectors vevTree and vevTreeMin. The former vector refers to the complete field configuration appearing in the effective potential. The size of the vector is hence given by  $n_{\text{Higgs}}$  (*cf.* Sec. [2.1\)](#page-3-7). For the (C)2HDM *e.g.*, we would have  $n_{\text{Higgs}} = 8$ corresponding to the eight real fields  $\phi_i$  in Eq. [\(3.61\)](#page-10-1) (Eq. [\(3.93\)](#page-13-1)). The vector  $\mathtt{vevTreeMin}$ corresponds to the VEVs at  $T = 0$ . Its size is given by the field configurations that develop a VEV, *i.e.*  $n_v$  (*cf.* Sec. [2.3\)](#page-4-4). This would be  $n_v = 4$  in the (C)2HDM, corresponding to the four VEVs  $v_1, v_2, v_{\text{CP}}$  and  $v_{\text{CB}}$ . In our simple template model  $n_{\text{Higgs}}$  and  $n_v$  coincide resulting in two vectors vevTree and vevTreeMin of dimension 1 each. The value of vevTreeMin is given by the SM VEV 'C vev0' that is hard-coded in the program. In our sample model it would look like this:

> vevTreeMin.resize(nVEV) ;  $vevTreeMin[0] = C_{\text{.}}vev0;$ vevTree.resize(NHiggs) ; MinimizeOrderVEV(vevTreeMin,vevTree);

Additionally, the  $\overline{\text{MS}}$  renormalization scale can be changed here through the command

 $scale = mu$ ;

Here 'mu' is the chosen value in GeV for the renormalization scale. The default value is 'mu  $=$ C vev0', i.e. the EW VEV.

#### MinimizeOrderVEV(const std::vector<double>& vevminimizer,

std::vector<double>& vevFunction) Whenever we deal with the Higgs potential in the calculation, the dimension of the vector describing the fields is  $n_{\text{Higgs}}$ . Not all of these fields develop VEVs, however, so that the vector used in the minimizer only has dimension  $n_v$ . The function MinimizeOrderVEV is used to convert the resulting vector from the minimizer to the vector with the  $n_{\text{Higgs}}$  entries. In order to do so the field(s) that develop(s) VEV(s) have to be selected. In the template model we have only one field and it develops a VEV so that we simply have to set

 $VevOrder[0] = 0;$ 

In a more complex model with e.g. two fields where only one of them develops a VEV, one would have to set 'VeVOrder $[0] = 0$ ' if the field developing the VEV is in the first entry of the vector describing the fields, and 'VeVOrder[0] = 1' if it is the field in the second entry.

SetCurvatureArrays() The tensors of the Lagrangian of the new model have to be implemented in the function SetCurvatureArrays(). The notation is

> Curvature\_Higgs\_L1 $[i] = L^i$ Curvature\_Higgs\_L2[i][j] =  $L^{ij}$ Curvature\_Higgs\_L3 $[i][j][k] = L^{ijk}$ Curvature\_Higgs\_L $4[i][j][k][l] = L^{ijkl}$ Curvature\_Gauge\_G2H2[a][b][i][j] =  $G^{abij}$ Curvature\_Quark\_F2H1[ $I$ ][ $J$ ][ $k$ ] =  $Y^{IJK}$ .

Technically, one could use 'Curvature Quark F2H1' to store all quarks and leptons there, but as they do not mix the program provides besides 'Curvature Quark  $F2H1'$ ' where I, J run over all quarks, also the structure 'Curvature Lepton  $\text{F2H1}[1][J][k]$ ' where I, J run over all leptons. For our example this would look like

> Curvature Higgs  $L1[0] = 0$ ; Curvature Higgs  $L2[0][0] = ms;$ Curvature Higgs  $L3[0][0][0] = 0;$ Curvature\_Higgs\_L4 $[0][0][0][0] =$ lambda; Curvature\_Gauge\_G2H2[0][0][0][0] =  $4*std::pow(g,2);$ Curvature  $\text{Quark}\text{F2H1}[0][0][0] = 0;$ Curvature  $\text{Quark}\_\text{F2H1}[1][0][0] = \text{yt};$ Curvature\_Quark\_F2H1[0][1][0] = yt; Curvature  $\text{Quark}\ \text{F2H1}[1][1][0] = 0;$

set CT Pot Par(const std::vector<double>& par) For the use of the counterterms, the corresponding vectors for the counterterm potential have to be set. They are named 'Curvature Higgs CT L1', 'Curvature Higgs CT L2', 'Curvature Higgs CT L3' and 'Curvature Higgs CT L4' and defined analogously to 'Curvature Higgs L1' to 'Curvature Higgs L4'.

calc  $CT$  (std::vector < double >  $\&$  par) The counterterms are computed numerically in the function calc\_CT( $std:vector$ <double $\geq k$  par). To do so, the user has to implement the formulae for the counterterms that were derived beforehand analytically in terms of the derivatives of the Coleman-Weinberg potential,  $cf.$  Eqs. [\(6.189\)](#page-25-0), [\(6.190\)](#page-25-1) and [\(6.191\)](#page-25-1) for our template model. The derivatives of  $V^{\text{CW}}$  are provided by the program through the function calls

WeinbergFirstDerivative and WeinbergSecondDerivative. In detail, to calculate the counterterms  $\delta m^2$ ,  $\delta \lambda$  and  $\delta T$  of the template model, the following steps have to be performed:

• To calculate the first and second derivative of the Coleman-Weinberg potential call

std::vector(double) WeinbergNabla,WeinbergHesse; WeinbergFirstDerivative(WeinbergNabla); WeinbergSecondDerivative(WeinbergHesse);

and to save it in a vector and matrix class use

```
VectorXd NablaWeinberg(NHiggs);
MatrixXd HesseWeinberg(NHiggs,NHiggs);
for(int i=0; i<NHiggs;i++)
{
     NablaW\{inberg[i] = WeinbergNabla[i];for(int j=0; j<NHiggs;j++){
         HesseWeinberg(i,j) = WeinbergHesse.at(j*NHiggs+i);}
}
```
• Implement the previously derived formulae for the counterterms. In our example, these are Eqs. [\(6.189\)](#page-25-0), [\(6.190\)](#page-25-1) and [\(6.191\)](#page-25-1), where we set  $t = 0$ ,

```
dT =0;dlambda =3.0/\text{std::pow}(C_{\text{.}2\text{ev}}(0,3) * \text{NablaWeinberg}[0])-3.0/\text{std::pow}(C_{\text{-}vev0,2}) * HesseWeinberg(0,0);dms = -3.0/(2*C\_vev0) * NablaWeinberg[0] + 1.0/2.0 *HesseWeinberg(0,0);
```
• Insert the parameters in the vector 'par',

 $par[0] = dT;$  $par[1] = dms;$  $par[2] = d$ lambda;

• Finally call

```
set_CT_Pot_Par(par);
```
so that everything is set correctly.

Afterwards, the values for dT, dmS and dlambda are set from the vector 'par' by the function set CT Pot Par(const std::vector<double>& par).

TripleHiggsCouplings() This function provides the trilinear loop-corrected Higgs self-couplings as obtained from the effective potential. They are calculated from the third derivative of the Higgs potential with respect to the Higgs fields in the gauge basis and then rotated to the mass basis. Since the Higgs fields are ordered by mass, *i.e.* we have ascending indices with ascending mass, and the mass order can change with each parameter point, this implies that for each parameter point the indices of the vector containing the trilinear Higgs coupling would refer to different Higgs bosons. Therefore, it is necessary to order the Higgs bosons in the mass basis irrespective of the mass order. This order is defined through the vector HiggsOrder(NHiggs).

for(int  $i=0; i<$ NHiggs; $i++$ )  $\{$ HiggsOrder[i]= value; }

The number 'value' is defined by the user according to the ordering that this desired in the mass basis. Thus  $\text{HiggsOrder}[0] = 5$  e.g. would assign the 6th lightest particle to the first position. The particles can be selected through the mixing matrix elements.

addLegendTripleCouplings() All the following functions addLegend... extend the legends of the output files by certain variables. The function addLegendTripleCouplings extends the legend by the column names for the trilinear Higgs couplings derived from the tree-level, the counterterm and the Coleman-Weinberg potential. In order to do so, the user first has to make sure to define the names of the Higgs particles of the model in the vector 'particles'. In our model we only have one Higgs particle that we call H and hence set 'particles[0]="H";'.

addLegendTemp() Here the column names for  $T_c$ ,  $v_c$  and the VEVs are added to the legend. The order should be  $T_c$ ,  $v_c$  and then the names of the individual VEVs. These VEVs have to be added in the same order as given in the function MinimizeOrderVEV.

addLegendVEV() This function adds the column names for the VEVs that are given out. The order has to be the same as given in the function MinimizeOrderVEV.

addLegendCT() In this function, the legend for the counterterms is added. The order of the counterterms has to be same as the one set in the function set CT Pot Par(par).

### VTreeSimplified, VCounterSimplified The functions

#### VTreeSimplified(const std::vector<double>& v) and

VCounterSimplified(const std::vector<double>& v) can be used to explicitly implement the formulae for the tree-level and counterterm potential in terms of the classical fields  $\omega$ , in our example these are Eqs. [\(6.177\)](#page-25-2) and Eq. [\(6.186\)](#page-25-3), respectively, with  $\phi = 0$  and  $v \hat{=} \omega$ . Implementing these may improve the runtime of the programs. An example is given in the template class.

CalculateDebyeSimplified(), CalculateDebyeGaugeSimplified() The functions CalculateDebyeSimplified() and CalculateDebyeGaugeSimplified() can be used to implement explicit formulae for the daisy corrections to the masses of the scalars, cf. Eq. [\(2.30\)](#page-5-4), and gauge bosons, Eq. [\(2.31\)](#page-6-5), respectively. This is done by setting the vectors 'DebyeHiggs' and 'DebyeGauge' and finishing the function with a return true statement.

write() The function write() can be used to give a terminal output of the potential parameters. For our example this would be

std::cout  $<<$  "The parameters are : "  $<<$  std::endl; std::cout  $<<$  "lambda = "  $<<$  lambda  $<<$  std::endl  $<<$  " $\tan^2 2 =$  "  $<<$  ms  $<<$  std::endl: std::cout  $<<$  "The counterterm parameters are : "  $<<$  std::endl; std::cout  $<<$  "dT = " $<<$  dT  $<<$  std::endl  $<<$  "dlambda = "  $<<$  dlambda  $<<$  std::endl  $<<$  "dm $^2$  = " $<<$  dms  $<<$  std::endl; std::cout  $<<$  "The scale is given by mu = "  $<<$  scale  $<<$  "  $GeV$  "  $<<$  std::endl;

# <span id="page-32-0"></span>7 Summary

We have presented the  $C++$  package BSMPT for the investigation of electroweak baryogenesis in extended Higgs sectors beyond the SM. The package calculates the loop-corrected effective potential at finite temperature including daisy resummations of the bosonic masses. It can be used for the computation of the VEV as a function of the temperature and in particular for the determination of  $\xi_c = v_c/T_c$  which is related to the strength of the phase transition. Furthermore, the loop-corrected trilinear Higgs self-couplings are given out, allowing to investigate the interplay between successful baryogenesis and the required size on the Higgs self-interactions. The chosen 'on-shell' renormalization scheme enables efficient scans in the parameter scans of the models and allows for the analysis of the connection between collider phenomenology and successful baryogenesis, so that a link between collider phenomenology and cosmology can be made. The already implemented models are the CP-conserving and CP-violating 2HDMs and the N2HDM. The program structure supports the implementation of new models, and we have illustrated with the help of a toy model how this can be done. With our new tool at hand, it is easy to further investigate the possibility of baryogenesis in new physics models, the possible spontaneous generation of CP-violating phases and make further links between collider observables and phenomena like  $e.g.$  gravitational waves. The program is constantly updated to include new phenomenologically interesting models. We are grateful for suggestions.

# Acknowledgements

The authors thank Jonas Müller, Jonas Wittbrodt and Alexander Wlotzka for many useful discussions and assistance during the debugging process. They furthermore thank Jonas Wittbrodt for the careful reading of the manuscript. PB acknowledges financial support by the "Karlsruhe School of Elementary Particle and Astroparticle Physics: Science and Technology (KSETA)".

# References

- <span id="page-33-0"></span>[1] C. L. Bennett et al. [WMAP Collaboration], Astrophys. J. Suppl. 208 (2013) 20 [arXiv:1212.5225 [astro-ph.CO]].
- <span id="page-33-1"></span>[2] V. A. Kuzmin, V. A. Rubakov and M. E. Shaposhnikov, Phys. Lett. B 155 (1985) 36.
- [3] A. G. Cohen, D. B. Kaplan and A. E. Nelson, Nucl. Phys. B 349 (1991) 727.
- [4] A. G. Cohen, D. B. Kaplan and A. E. Nelson, Ann. Rev. Nucl. Part. Sci. 43 (1993) 27 [hep-ph/9302210].
- <span id="page-33-6"></span>[5] M. Quiros, Helv. Phys. Acta 67 (1994) 451.
- [6] V. A. Rubakov and M. E. Shaposhnikov, Usp. Fiz. Nauk 166 (1996) 493 [Phys. Usp. 39 (1996) 461] [hep-ph/9603208].
- [7] K. Funakubo, Prog. Theor. Phys. 96 (1996) 475 [hep-ph/9608358].
- [8] M. Trodden, Rev. Mod. Phys. 71 (1999) 1463 [hep-ph/9803479].
- [9] W. Bernreuther, Lect. Notes Phys. 591 (2002) 237 [hep-ph/0205279].
- <span id="page-33-2"></span>[10] D. E. Morrissey and M. J. Ramsey-Musolf, New J. Phys. 14 (2012) 125003 [arXiv:1206.2942 [hep-ph]].
- <span id="page-33-3"></span>[11] A.D. Sakharov, ZhETF Pis'ma 5 (1967) 32 (JETP Letters 5 (1967) 24).
- <span id="page-33-4"></span>[12] K. Kajantie, K. Rummukainen and M. E. Shaposhnikov, Nucl. Phys. B 407 (1993) 356 [hep-ph/9305345]; Z. Fodor, J. Hein, K. Jansen, A. Jaster and I. Montvay, Nucl. Phys. B 439 (1995) 147 [hep-lat/9409017]; K. Kajantie, M. Laine, K. Rummukainen and M. E. Shaposhnikov, Nucl. Phys. B 466 (1996) 189 [hep-lat/9510020]; K. Jansen, Nucl. Phys. Proc. Suppl. 47 (1996) 196 [hep-lat/9509018].
- <span id="page-33-5"></span>[13] K. Kajantie, M. Laine, K. Rummukainen and M. E. Shaposhnikov, Phys. Rev. Lett. 77 (1996) 2887 [hep-ph/9605288]; F. Csikor, Z. Fodor and J. Heitger, Phys. Rev. Lett. 82 (1999) 21 [hep-ph/9809291]; J. M. Cline, hep-ph/0609145.
- <span id="page-33-7"></span>[14] G. D. Moore, Phys. Rev. D **59** (1999) 014503.
- <span id="page-33-8"></span>[15] S. Coleman and E. Weinberg, Phys. Rev. D 7 (1973) 1888.
- <span id="page-33-9"></span>[16] M. Quiros, hep-ph/9901312.
- <span id="page-34-0"></span>[17] L. Dolan and R. Jackiw, Phys. Rev. D 9 (1974) 3320.
- <span id="page-34-1"></span>[18] M. E. Carrington, Phys. Rev. D 45 (1992) 2933.
- <span id="page-34-2"></span>[19] R. R. Parwani, Phys. Rev. D 45 (1992) 4695 Erratum: [Phys. Rev. D 48 (1993) 5965].
- <span id="page-34-3"></span>[20] P. B. Arnold and O. Espinosa, Phys. Rev. D 47 (1993) 3546 Erratum: [Phys. Rev. D 50 (1994) 6662] [hep-ph/9212235].
- <span id="page-34-4"></span>[21] P. Basler, M. Krause, M. Muhlleitner, J. Wittbrodt and A. Wlotzka, JHEP 1702 (2017) 121 [arXiv:1612.04086 [hep-ph]].
- <span id="page-34-5"></span>[22] P. Basler, M. Mühlleitner and J. Wittbrodt, arXiv:1711.04097 [hep-ph], accepted by JHEP.
- <span id="page-34-6"></span>[23] J. E. Camargo-Molina, A. P. Morais, R. Pasechnik, M. O. P. Sampaio and J. Wessén, JHEP 1608 (2016) 073 [arXiv:1606.07069 [hep-ph]].
- <span id="page-34-7"></span>[24] A. Fowlie, arXiv:1802.02720 [hep-ph].
- <span id="page-34-8"></span>[25] E. J. Weinberg and A. Q. Wu, Phys. Rev. D 36 (1987) 2474.
- <span id="page-34-9"></span>[26] E. Benazera, N. Hansen, libcmaes, <https://github.com/beniz/libcmaes>.
- <span id="page-34-10"></span>[27] R. Coimbra, M. O. P. Sampaio and R. Santos, Eur. Phys. J. C 73 (2013) 2428 [arXiv:1301.2599 [hep-ph]].
- <span id="page-34-11"></span>[28] R. Costa et al., ScannerS project, http://scanners.hepforge.org (2016).
- <span id="page-34-12"></span>[29] Jonas Müller, "Electroweak Phase Transition in N2HDM". Available at: [https://www.](https://www.itp.kit.edu/_media/publications/thesis_jonas_mueller.pdf) [itp.kit.edu/\\_media/publications/thesis\\_jonas\\_mueller.pdf](https://www.itp.kit.edu/_media/publications/thesis_jonas_mueller.pdf), Master Thesis, Karlsruhe Institute of Technology, 2017.
- <span id="page-34-13"></span>[30] T. D. Lee, Phys. Rev. D 8 (1973) 1226.
- <span id="page-34-14"></span>[31] G. C. Branco, P. M. Ferreira, L. Lavoura, M. N. Rebelo, M. Sher and J. P. Silva, Phys. Rept. 516 (2012) 1 [arXiv:1106.0034 [hep-ph]].
- <span id="page-34-15"></span>[32] S. L. Glashow and S. Weinberg, Phys. Rev. D 15 (1977) 1958.
- <span id="page-34-16"></span>[33] E. A. Paschos, Phys. Rev. D 15 (1977) 1966.
- <span id="page-34-17"></span>[34] I. F. Ginzburg, M. Krawczyk and P. Osland, In \*Seogwipo 2002, Linear colliders\* 90-94 [hep-ph/0211371].
- <span id="page-34-18"></span>[35] D. Fontes, J. C. Romao and J. P. Silva, JHEP 1412 (2014) 043 [arXiv:1408.2534 [hep-ph]].
- [36] W. Khater and P. Osland, Nucl. Phys. B 661 (2003) 209 [hep-ph/0302004]; A. W. El Kaffas, P. Osland and O. M. Ogreid, Nonlin. Phenom. Complex Syst. 10 (2007) 347 [hepph/0702097 [HEP-PH]]; B. Grzadkowski and P. Osland, Phys. Rev. D 82 (2010) 125026; A. Arhrib, E. Christova, H. Eberl and E. Ginina, JHEP 1104 (2011) 089 [arXiv:1011.6560 [hep-ph]]; A. Barroso, P. M. Ferreira, R. Santos and J. P. Silva, Phys. Rev. D 86 (2012) 015022 [arXiv:1205.4247 [hep-ph]]; S. Inoue, M. J. Ramsey-Musolf and Y. Zhang, Phys. Rev. D 89 (2014) no.11, 115023 [arXiv:1403.4257 [hep-ph]]; K. Cheung, J. S. Lee, E. Senaha and P. Y. Tseng, JHEP 1406 (2014) 149 [arXiv:1403.4775 [hep-ph]]; D. Fontes, J. C. Romao,

R. Santos and J. P. Silva, JHEP 1506 (2015) 060 [arXiv:1502.01720 [hep-ph]]; C. Y. Chen, S. Dawson and Y. Zhang, JHEP 1506 (2015) 056 [arXiv:1503.01114 [hep-ph]]; R. Grober, M. Muhlleitner and M. Spira, Nucl. Phys. B 925 (2017) 1 [arXiv:1705.05314 [hep-ph]]; D. Fontes, M. Mühlleitner, J. C. Romão, R. Santos, J. P. Silva and J. Wittbrodt, JHEP 1802 (2018) 073 [arXiv:1711.09419 [hep-ph]].

- <span id="page-35-0"></span>[37] M. Mühlleitner, M. O. P. Sampaio, R. Santos and J. Wittbrodt, JHEP 1708 (2017) 132 [arXiv:1703.07750 [hep-ph]].
- <span id="page-35-1"></span>[38] X. G. He, T. Li, X. Q. Li, J. Tandean and H. C. Tsai, Phys. Rev. D 79 (2009) 023521 [arXiv:0811.0658 [hep-ph]]; B. Grzadkowski and P. Osland, Phys. Rev. D 82 (2010) 125026 [arXiv:0910.4068 [hep-ph]]; H. E. Logan, Phys. Rev. D 83 (2011) 035022 [arXiv:1010.4214 [hep-ph]]; M. S. Boucenna and S. Profumo, Phys. Rev. D 84 (2011) 055011 [arXiv:1106.3368 [hep-ph]]; X. G. He, B. Ren and J. Tandean, Phys. Rev. D 85 (2012) 093019 [arXiv:1112.6364 [hep-ph]]; Y. Bai, V. Barger, L. L. Everett and G. Shaughnessy, Phys. Rev. D 88 (2013) 015008 [arXiv:1212.5604 [hep-ph]]; X. G. He and J. Tandean, Phys. Rev. D 88 (2013) 013020 [arXiv:1304.6058 [hep-ph]]; Y. Cai and T. Li, Phys. Rev. D 88 (2013) no.11, 115004 [arXiv:1308.5346 [hep-ph]]; J. Guo and Z. Kang, Nucl. Phys. B 898 (2015) 415 [arXiv:1401.5609 [hep-ph]]; L. Wang and X. F. Han, Phys. Lett. B 739 (2014) 416 [arXiv:1406.3598 [hep-ph]]; A. Drozd, B. Grzadkowski, J. F. Gunion and Y. Jiang, JHEP 1411 (2014) 105 [arXiv:1408.2106 [hep-ph]]; R. Campbell, S. Godfrey, H. E. Logan, A. D. Peterson and A. Poulin, Phys. Rev. D 92 (2015) no.5, 055031 [arXiv:1505.01793 [hepph]]; A. Drozd, B. Grzadkowski, J. F. Gunion and Y. Jiang, JCAP 1610 (2016) no.10, 040  $[\text{arXiv:1510.07053}$  [hep-ph]]; S. von Buddenbrock *et al.*, Eur. Phys. J. C 76 (2016) no.10, 580 [arXiv:1606.01674 [hep-ph]].
- <span id="page-35-2"></span>[39] C. Y. Chen, M. Freid and M. Sher, Phys. Rev. D 89 (2014) no.7, 075009 [arXiv:1312.3949 [hep-ph]].
- <span id="page-35-3"></span>[40] M. Muhlleitner, M. O. P. Sampaio, R. Santos and J. Wittbrodt, JHEP 1703 (2017) 094 [arXiv:1612.01309 [hep-ph]].
- <span id="page-35-4"></span>[41] M. Krause, D. Lopez-Val, M. Muhlleitner and R. Santos, JHEP 1712 (2017) 077 arXiv:1708.01578 [hep-ph].
- <span id="page-35-5"></span>[42] M. Galassi et al., GNU Scientific Library Reference Manual 3rd Edition, url=http://www.gnu.org/software/gsl/.
- <span id="page-35-6"></span>[43] G. Guennebaud, B. Jacob et al., Eigen v3 (2010), url=http://eigen.tuxfamily.org.